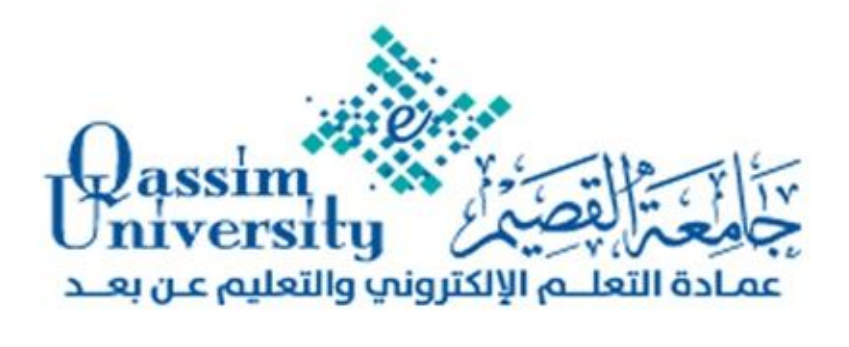

**تصمیم الانفوجرافیك في التعلم الإلكتروني**  د. عبدالرحمن أحمد سالم مستشار عمادة التعلم الالكتروني والتعلیم عن بعد بجامعة القصیم

**المحاور والموضوعات:** 

 مقدمة في مفھوم الانفوجرافیك o مقدمة في الرسوم المعلوماتیة "الانفوجرافیك" o تاریخ الانفوجرافیك o أسباب الاھتمام المتزاید باستخدام الإنفوجرافیك التعلیمي o دراسات وبحوث مرتبطة بموضوع الانفوجرافیك o مفاھیم الانفوجرافیك "الرسوم المعلوماتیة" o العناصر التي تشكل تصمیم الإنفوجرافیك o أنواع الانفوجرافیك o برامج مستخدمة في تصمیم الإنفوجرافیك o مواقع تساعدك في تصمیم المخططات البیانیة والخرائط o مواقع عربیة تعزز من إثراء مفھوم الانفوجرافیك عربیا ً على الإنترنت o ما ھو الموشن جرافیك o ما الفرق بین الإنفوجرافیك والموشن جرافیك نصائح ھامة لتصمیم انفوجرافیك ناجح وممیز o خطوات عمل انفوجرافیك

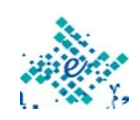

1

o أنواع المحتوي لتصمیم انفوجرافیك ناجح وممیز o كیفیة البحث عن فكّر للإنفوجرافیك o أھم المصادر العربیة التي تنشر الإنفوجرافیك o نصائح ھامة لتصمیم انفوجرافیك ناجح وممیز o معاییر تصمیم وحجم الانفوجرافیك o حجم الصور والانفوجرافیك على صفحات التواصل الاجتماعي o تنظیم عناصر ومحتوى التصمیم o مكونات الانفوجرافیك والعلاقة بینھا o أمثلة لأشكال انفوجرافیك o كیفیة اختیار الألوان المناسبة للتصامیم الخاصة بك o الأثر النفسي لألوان دائرة شیفریل وبعض الألوان الأخرى o نظریة اللون 101 o الفرق بین نظامي ألوان RGB وCMYK o مواقع یمكن استخدامھا لایجاد ألوان متناسقة یمكن استخدامھا في تصمیم وانتاج الانفوجرافیك البرامج والأدوات المستخدمة في تصمیم الانفوجرافك وتحریكھ o رسم وتصمیم الإنفوجرافیكس o تحریك الإنفوجرافیكس o مواقع التناسق اللوني وصناعة أشرطة الألوان للتصامیم Color Theme Bar o مواقع تقدم مقاطع تعلیمیة ونماذج جاھزة قابلة للتعدیل، مثل: FreePik– Piktochart – Easelly – VectorStock

**الأھداف العامة للتدریب:**  - التعریف بتصمیم الانفوجرافیك وأھمیھ في العملیة التعلیمیة - منھجیة تصمیم الانفوجرافیك في التعلم الإلكتروني - أھم البرامج المستخدمة في تصمیم الخرائط الذھنیة وخرائط المفاھیم - تطبیق عملي لتصمیم الخرائط الذھنیة و خرائط المفاھیم في برامج التعلم الإلكتروني

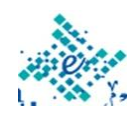

 $\overline{\phantom{0}}$ 

 $\begin{pmatrix} 2 \end{pmatrix}$ 

- تطبیق عملي لتصمیم الانفوجرافیك التعلیمي في التعلم الإلكتروني باستخدام المواقع المتخصصة

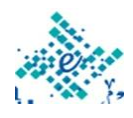

### **مقدمة في مفھوم الانفوجرافیك**

**مقدمة في الرسوم المعلوماتیة "الانفوجرافیك"**

ھو مصطلح تقني یشیر الى تحویل المعلومات والبیانات المعقدة الى رسوم مصورة یسھل على من یراھا استیعابھا دون الحاجة الى قراءة الكثیر من النصوص، ویعتبر الانفوجرافیك أحد الوسائل الھامة والفعالة ھذه الایام واكثرھا جاذبیة لعرض المعلومات خصوصا عبر الشبكات الاجتماعیة، فھي تدمج بین السھولة، السرعة، والتسلیة في عرض المعلومة وتوصیلھا الى المتلقي.

فلعلك شاھدت صورة تشرح موضوعا ً ما بالصور التعبیریة والكتابة والرموز بشكل متناسق وجذاب، لتصل إلیك المعلومة أو مجموعة من المعلومات بطریقة سھلة وممیزة وبسیطة في الفھم والتحلیل، ھذا النوع من التصمیم الذي احتل موقعا ً كبیرا في مجال التسویق العالمي ومجال التصمیم بشكل عام یطلق علیھ (الإنفوجرافیك) وھي كلمة تتقسم لجزئیین: **الانفو**: أي المعلومات والمحتوى الذي سنعرضھ للمشاھد، **جرافیك**: وھو صیاغة ھذه البیانات والمعلومات على ھیئة صور ورسومات بیانیة وتصامیم جذابة. یمكنك استخدام الانفوجرافیك لتشرح أي معلومة في أي مجال: الطب الھندسة، الإحصاء، التعلیم .....

ومن ممیزات الانفوجرافیك تبسیط المعلومات المعقدة والكبیرة وجعلھا سھلة الفھم والاعتماد على المؤثرات البصریة في توصیل المعلومة وتحویل المعلومات والبیانات من ارقام وحروف مملة الى صور ورسوم شیقة وسھولة نشر وانتشار الانفوجرافیك عبر الشبكات الاجتماعیة، وھناك ادوات انشاء انفوجرافیك مجانا مثل:

- easel.ly
- piktochart.com
	- canva.com
		- visual.ly  $\blacksquare$

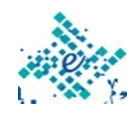

 $4 \mid$ 

venngage.com

وغیرھا من الأدوات إضافة الى البرامج الرئیسیة.

**تاریخ الانفوجرافیك**

- **یسبق شبكة الانترنت بألاف السنین، ویصل عمر الرسوم المعلوماتیة الأولي إلي 30000 عام قبل المیلاد أي 32000 عام.**
- **علي سبیل المثال فاللغة الھیروغلیفیة "المصریة القدیمة" منذ 3000 عام قبل المیلاد، تمثل رسوم معلوماتیة وقد استخدمھا المصریون القدماء لسرد القصص حول أمورھم الحیاتیة وتنظیم شئونھم، وما زالت تلك الرسوم موجودة علي جدران المعابد والنقوش المنتشرة لھم حتي الان.**
- **في العصر الحدیث وبالتحدید في عام 1786 م نشر William Playfair الأطلس التجاري والسیاسي، والذي عرض العدید من الرسوم المعلوماتیة التي تمثل الاقتصاد في إنجلترا.**
- **في عام 1857 م استخدمت الممرضة الإنجلیزیة Florence Nightingale الرسوم المعلوماتیة لإقناع الملكة Victoria بتحسین الأوضاع في المستشفیات العسكریة. وأظھر الرسم المعلوماتي عدد وأسباب الوفاة خلال حرب القرم.**

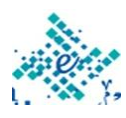

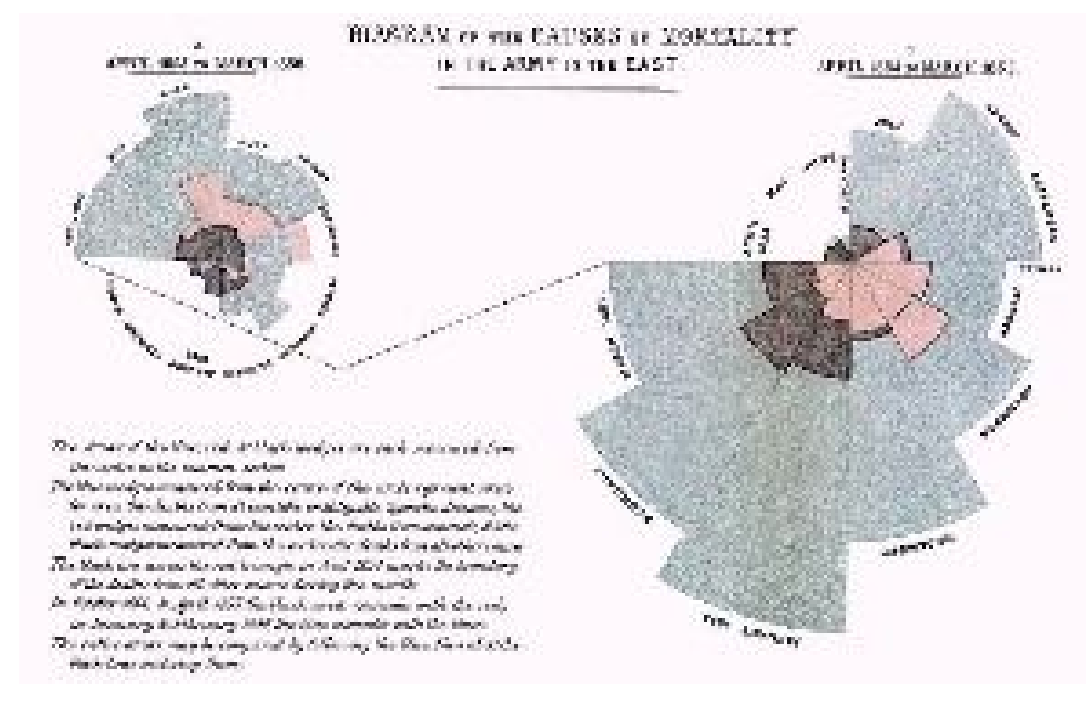

**الرسم المعلوماتي الذي وضعتھ الممرضة الإنجلیزیة فلورنس نایتنجیل توضح أسباب الوفیات خلال حرب القرم**

- **اتخذت انجلترا، خطوة كبیرة في تاریخ الرسوم المعلوماتیة في عام ،1933 عندما تم إنشاء أول خریطة للأنفاق في لندن، و تظھر الخطوط طرق النقل العام والمحطات. كان ھذا تطور مھم، لأنھ نقل الرسوم المعلوماتیة لخرائط بصریة تستخدم في الحیاة الیومیة.**
- **و لتسھیل الأمور علي المسافرین والسیاح، في عام 1972 تم إنشاء مجموعة من الصور التوضیحیة لدورة میونیخ الاولمبیة الصیفیة بواسطة Aicher Otl، والتي أظھرت الشخصیات البشریة المجردة. وأصبحت ھذه الرسوم المعلوماتیة شعبیة بشكل لا یصدق وأثرت في تصمیم العدید من اللافتات العامة الیوم - مثل علامات المرور و عبور الشارع، وكذلك رموز الألعاب الأولمبیة الحالیة.**

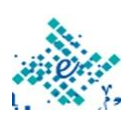

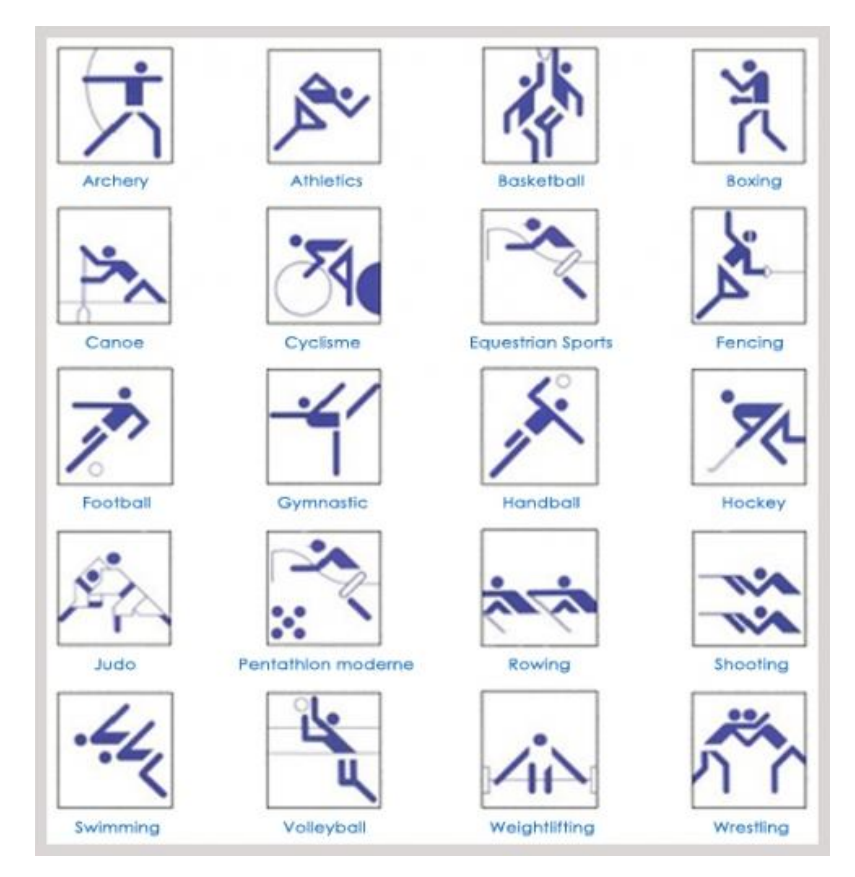

**الصور التوضیحیة لدورة میونیخ الاولمبیة بواسطة Aicher Otl**

- **ویشمل التاریخ الحدیث للرسوم المعلوماتیة ظھور الخرائط في مجال البرمجیات، كما في برامج Excel و PowerPoint وغیرھا من الأدوات المتخصصة للمحترفین مثل Infographic Canva Maker وانشاء الرسوم المعلوماتیة علي الویب بأبسط صورھا من خلال Drawings Google وقد أدى ذلك إلى التوسع والانتشار في تصمیم الجرافیك في الأوساط الأكادیمیة والتجاریة.**
- **الاتصال بصریا عن طریق الرسوم البیانیة یُمكن من فھم أفضل للموضوعات من خلال التمثیل المرئي للمعلومات والبیانات والمعرفة.**

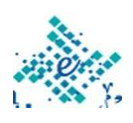

7

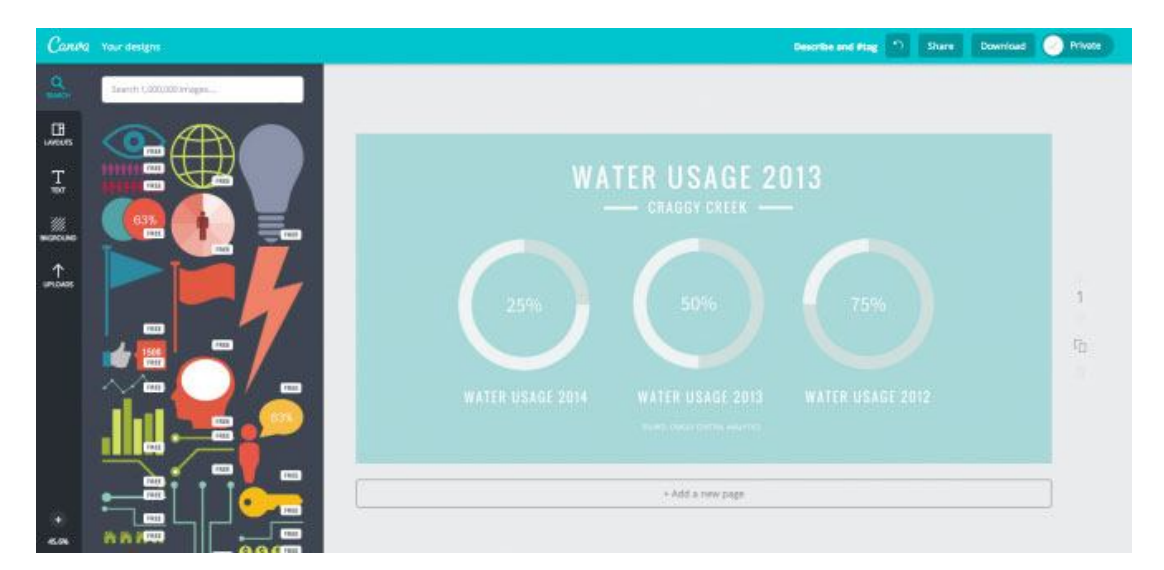

## **Canva Infographic Maker**

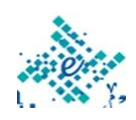

**أسباب الاھتمام المتزاید باستخدام الإنفوجرافیك التعلیمي** 

**الرسوم المعلوماتیة في كل مكان تقریباً ..... ولكن ما الذي جعلھا ناجحة جداً ؟** 

**الانتشار السریع:** 

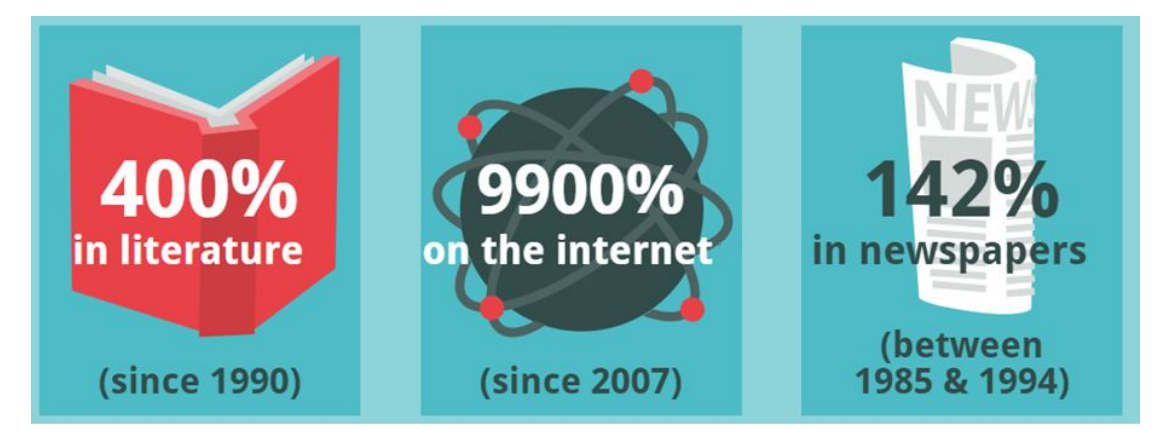

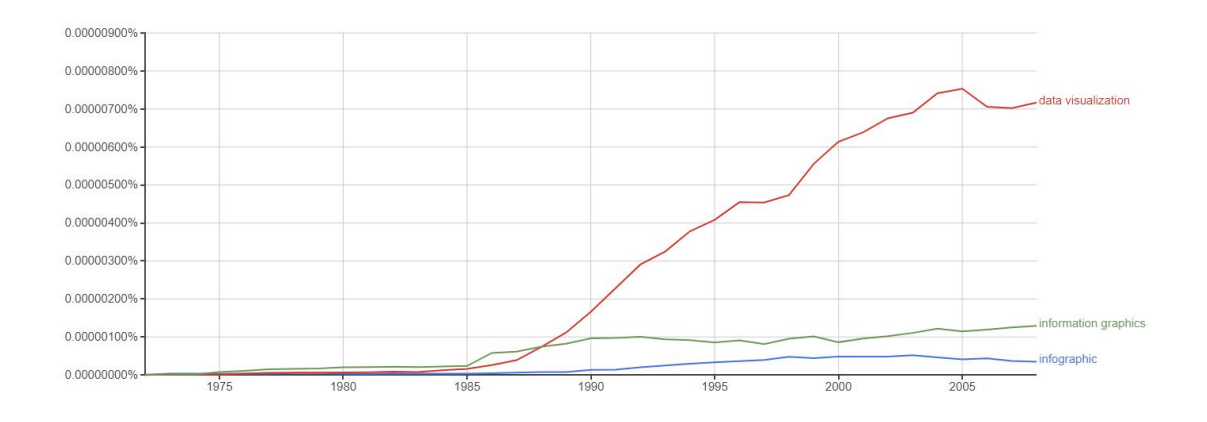

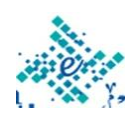

9

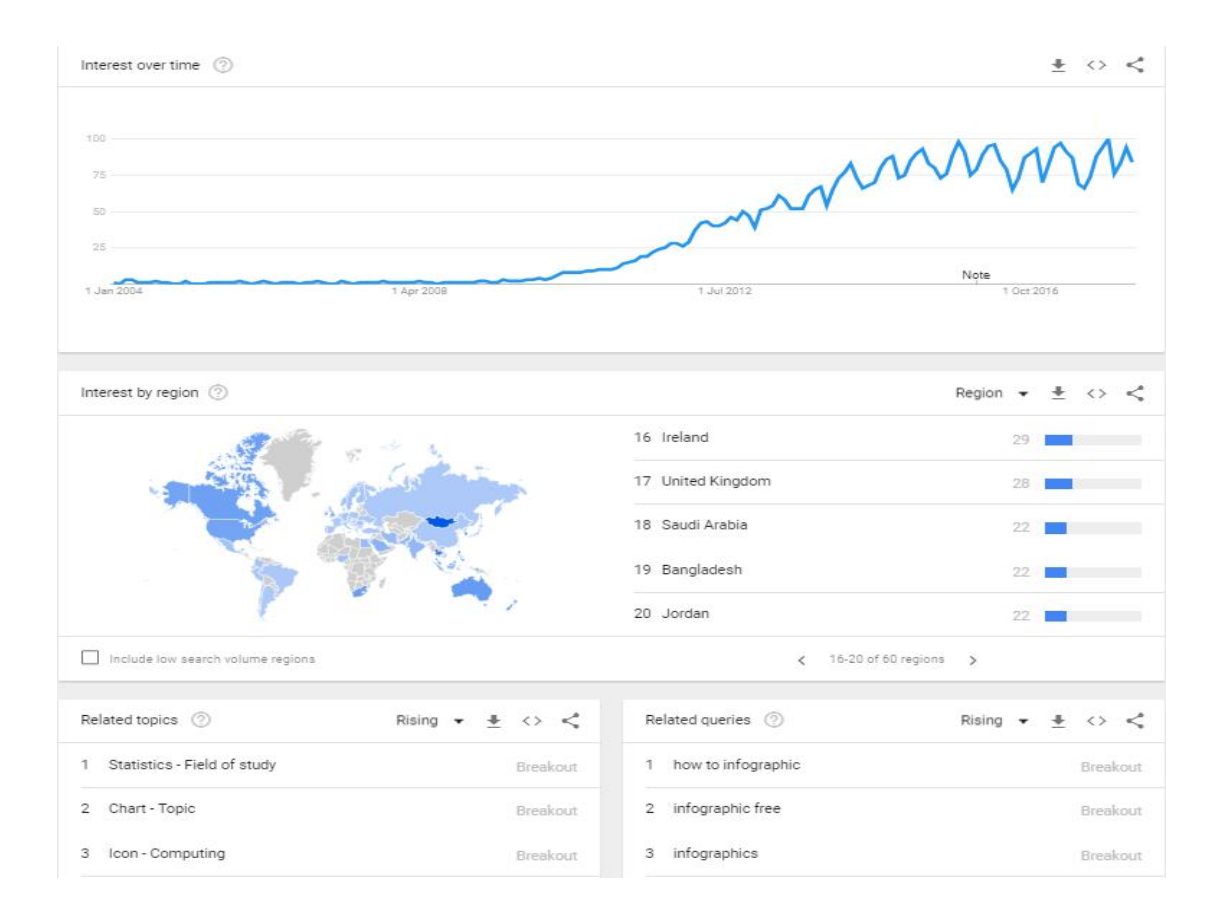

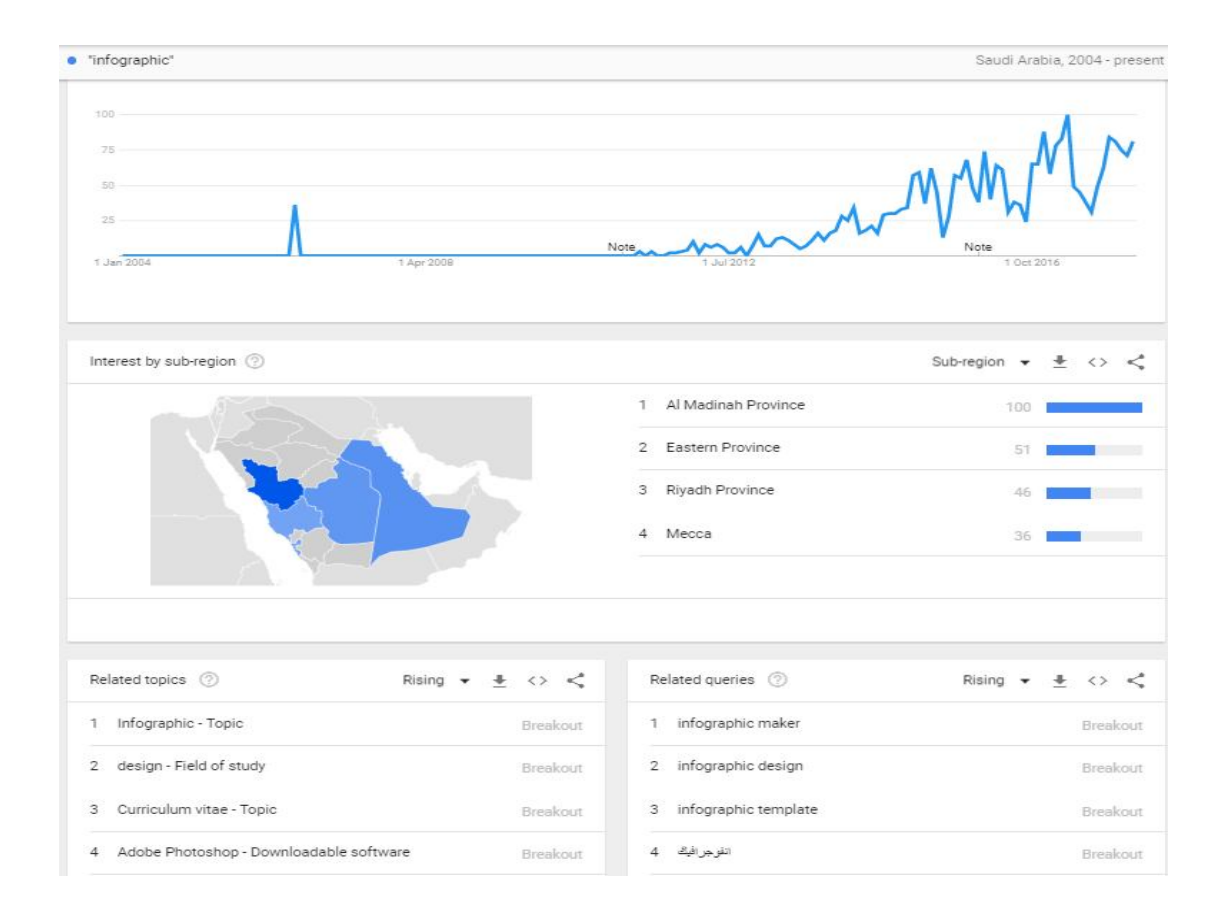

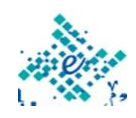

### **لأھمیة حاسة الإبصار عند البشر:**

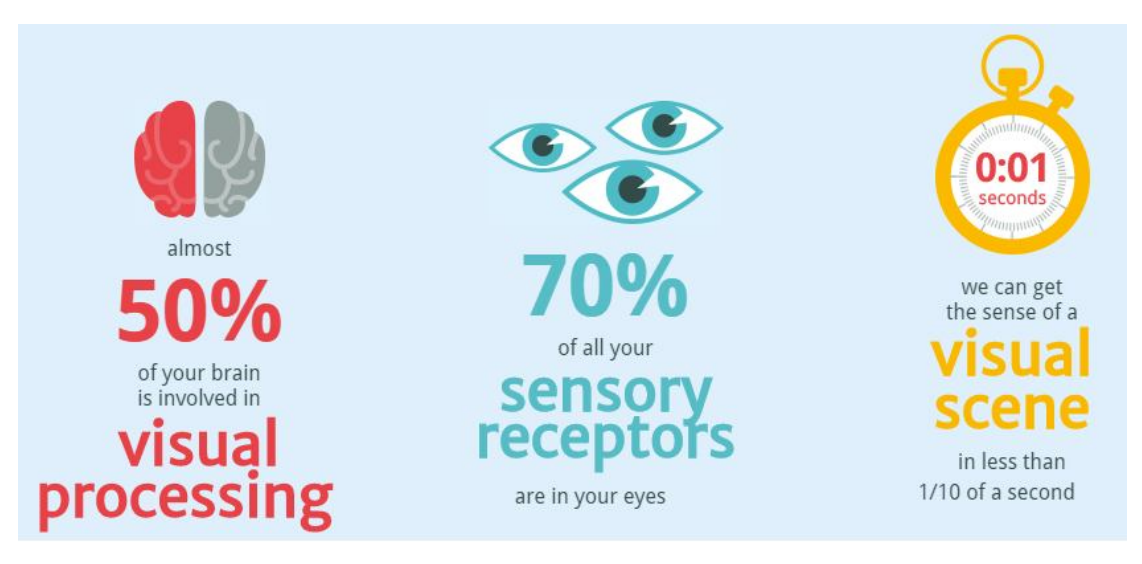

### **یتم تفسیرھا في أقل من 150 ملي ثانیة:**

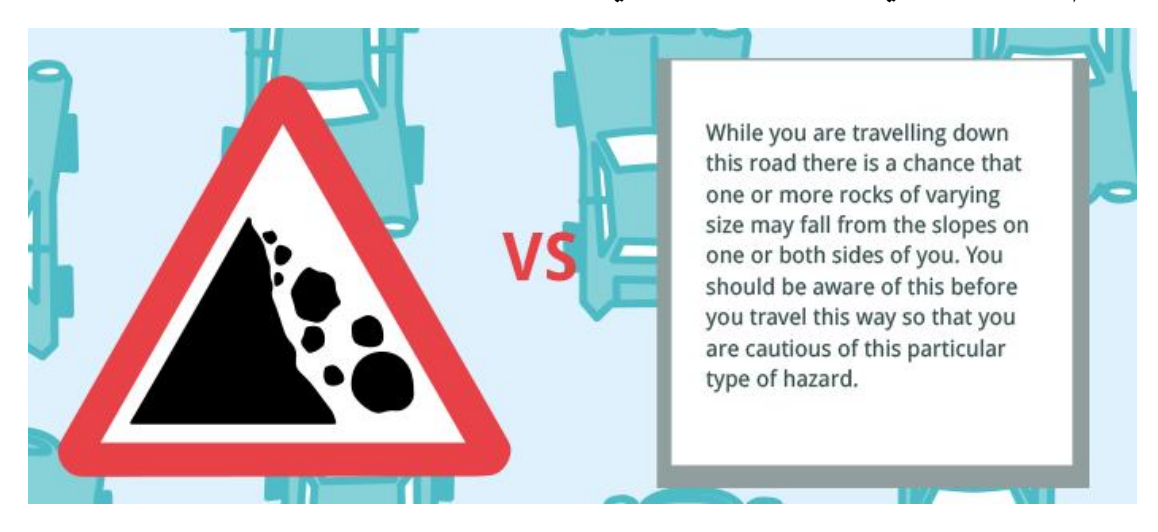

**نحن نعاني من الحمل الزائد للمعلومات:** 

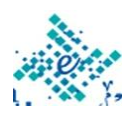

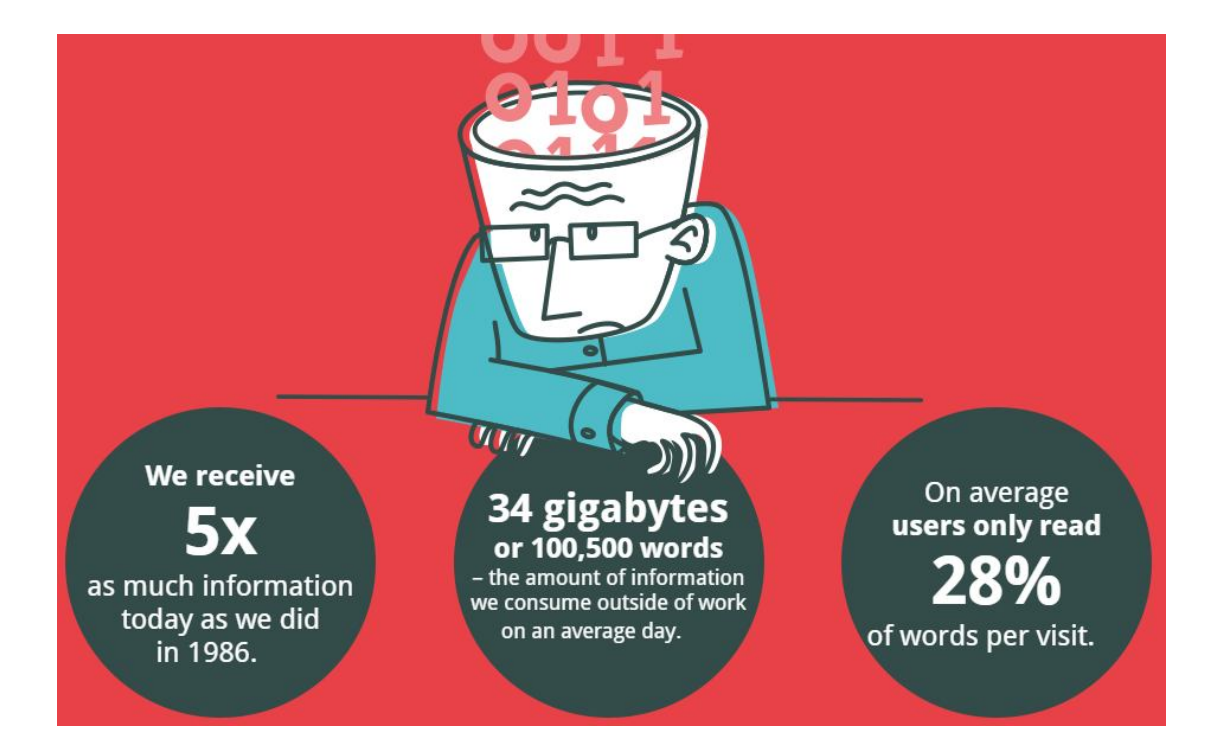

## **مضادة للحمل الذائد ... لأنھا أكثر جاذبیة:**

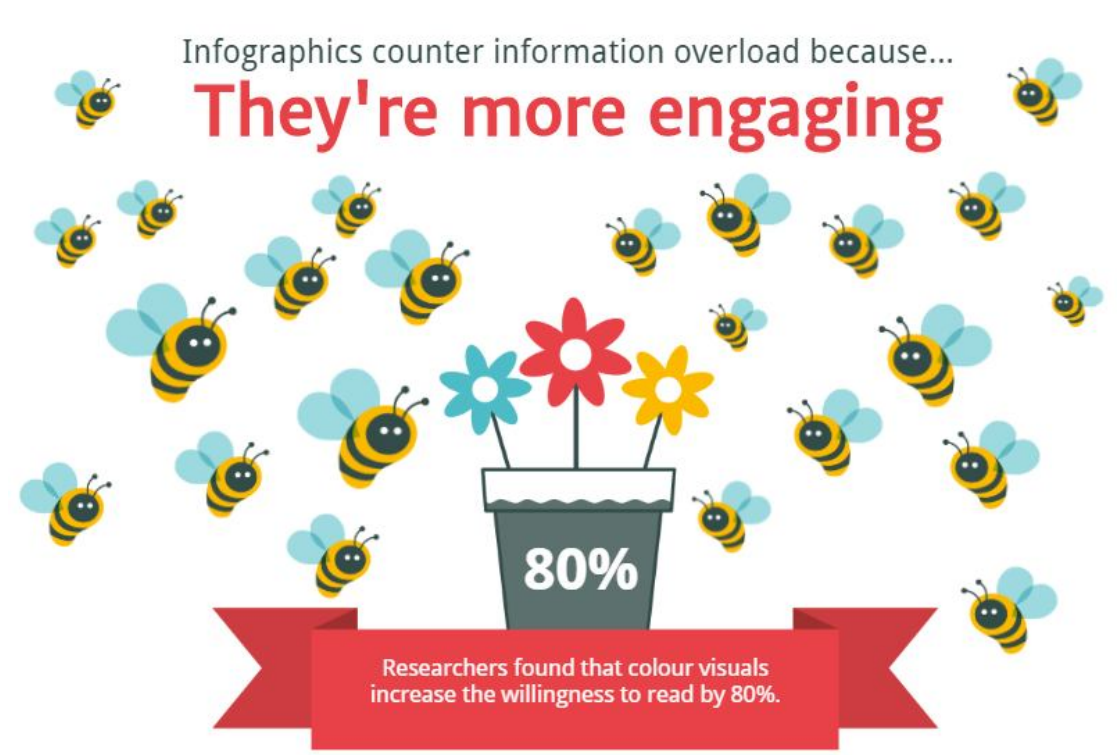

**توصلت الدراسات بأنھا - أكثر سھولة وفھم:** 

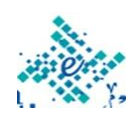

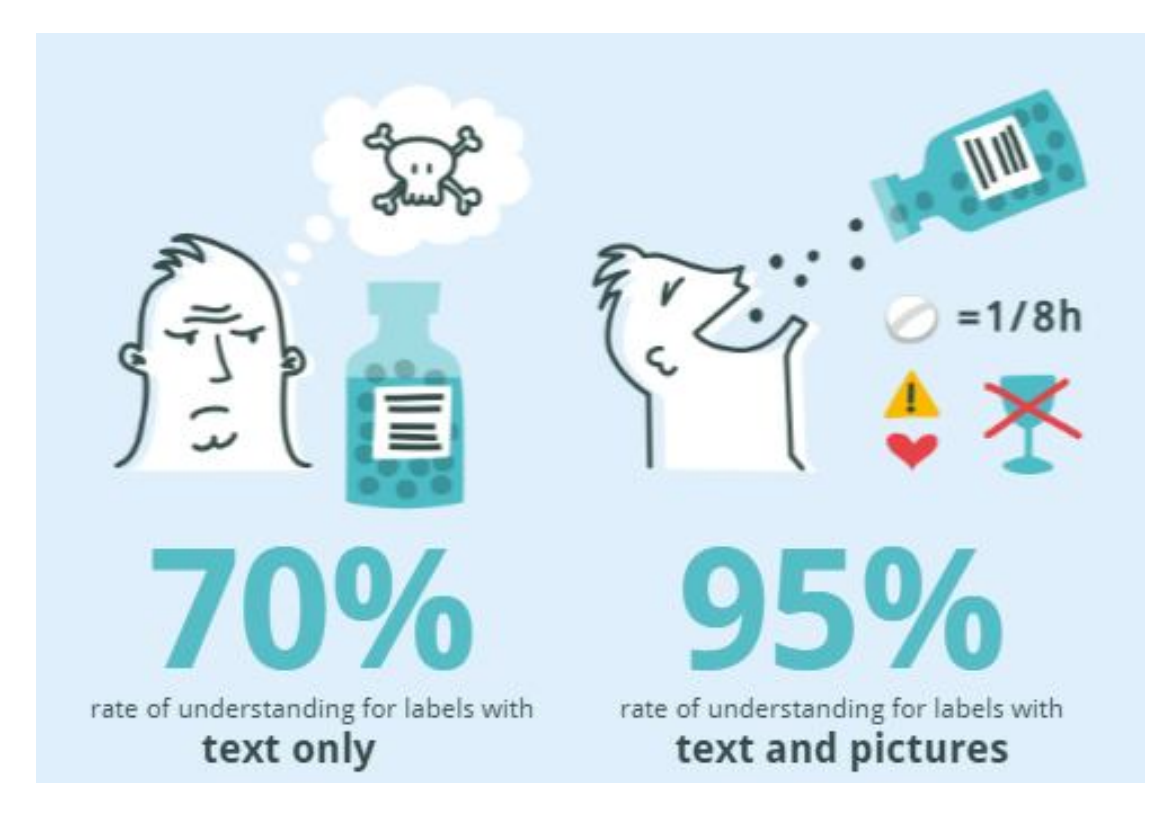

### **أكثر فاعلیة بجانب النصوص والتوضیحات:**

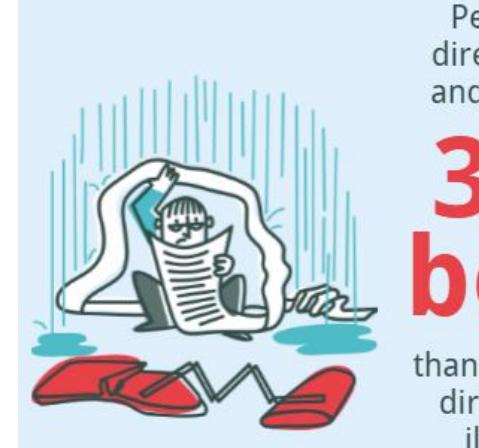

People following directions with text and illustrations do

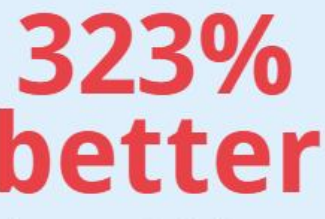

than people following directions without illustrations.

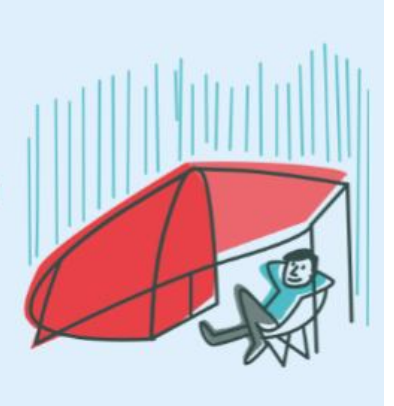

**أكثر اقناع من العروض الشفھیة المكتوبة فقط:** 

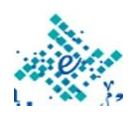

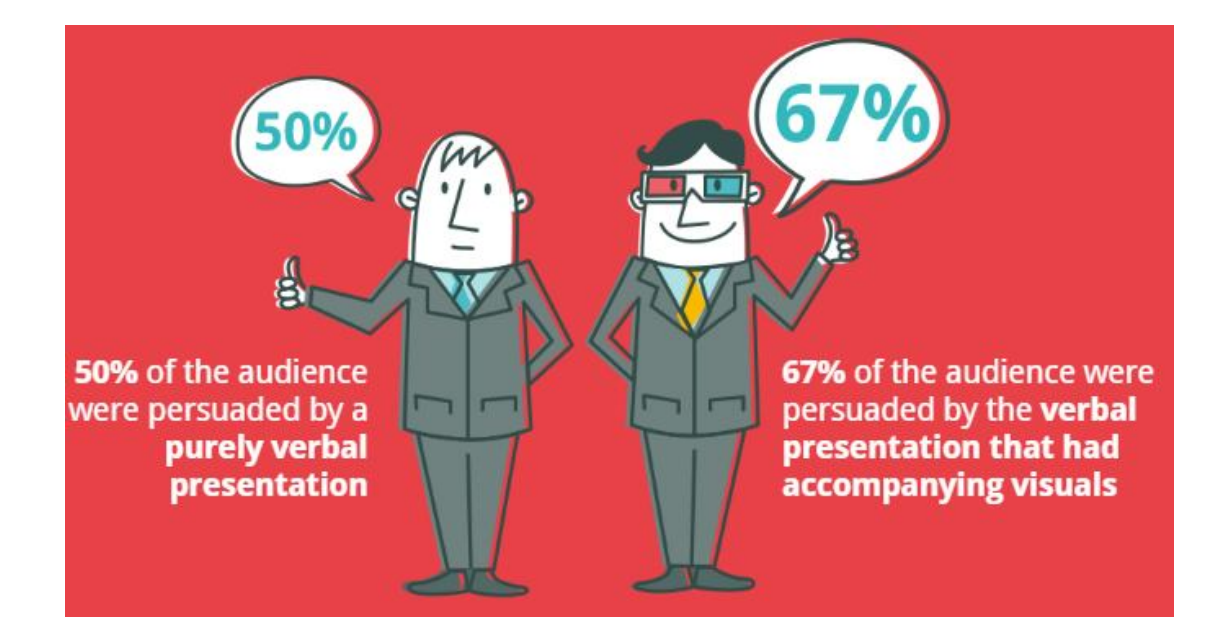

## **مسح الدماغ وعلم الأعصاب الإدراكي:**

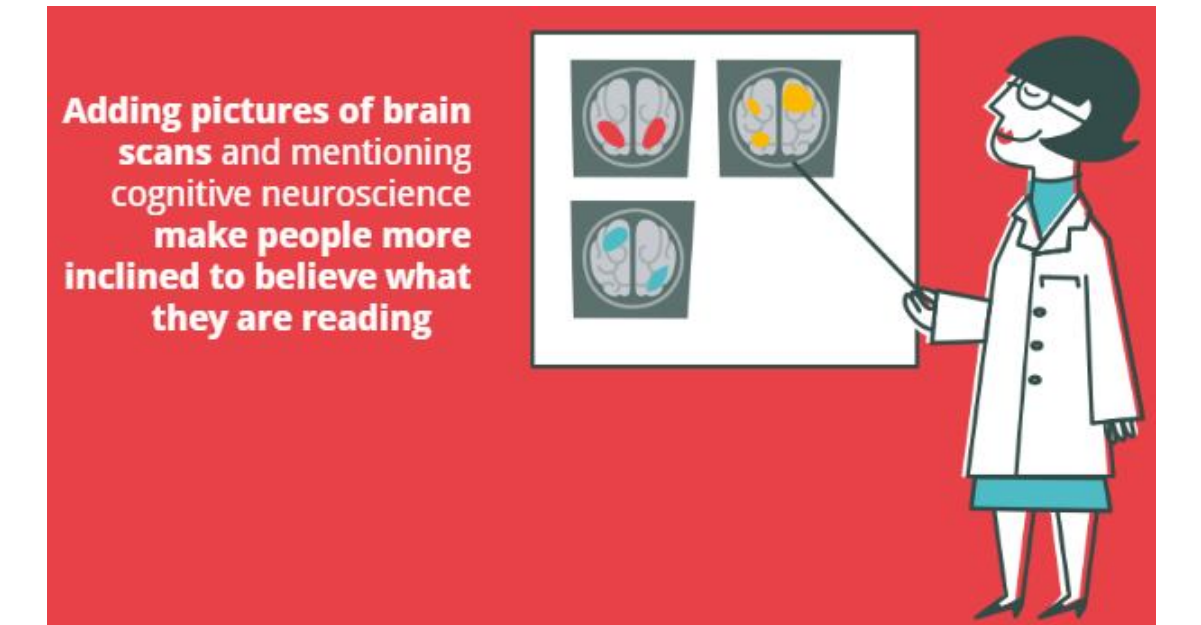

**أسھل في التذكر:** 

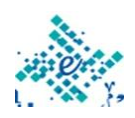

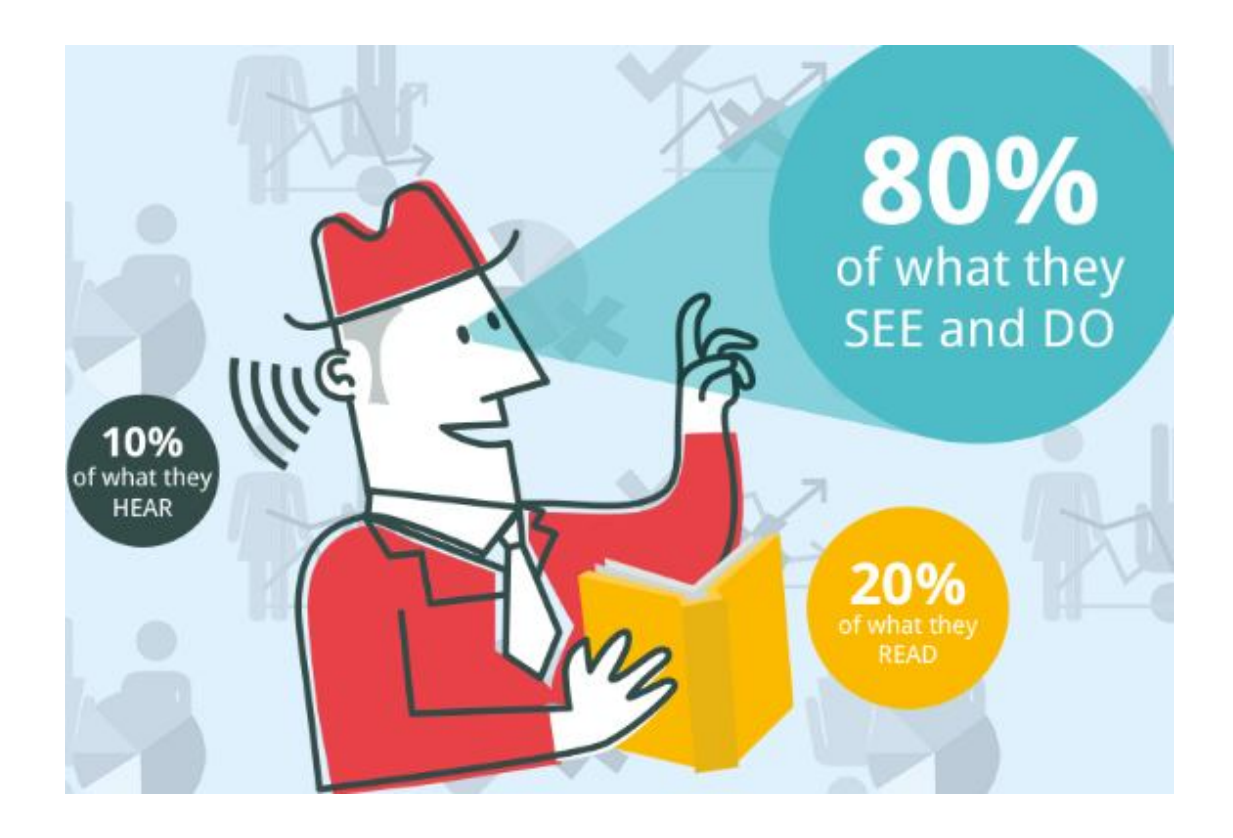

**إذن الرسوم المعلوماتیة .. سھلة الھضم .. مشاركتھا ممتعة.. و شیقة للغایة** 

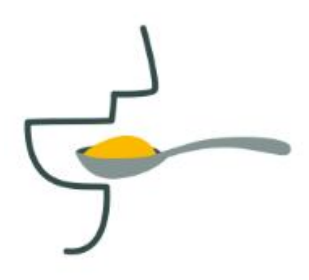

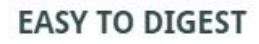

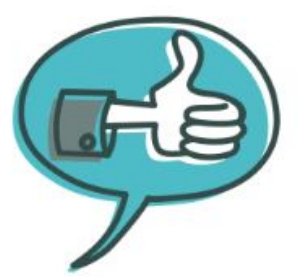

**FUN TO SHARE** 

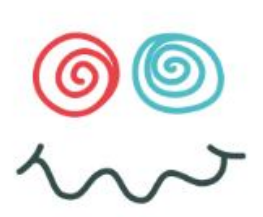

**AND EXTREMELY ENGAGING** 

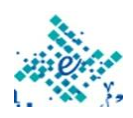

**دراسات وبحوث مرتبطة بموضوع الانفوجرافیك** 

**دراسات مصریة مرتبطة بموضوع الانفوجرافیك تحت اشراف د. عبدالرحمن أحمد سالم:** 

- **رسالة دكتوراه بجامعة بورسعید بعنوان: فعالیة نموذج لتصمیم الرسوم المعلوماتیة في مواقع الویب التعلیمیة في زیادة كفاءة التعلم لدى تلامیذ المرحلة الابتدائیة ذوي صعوبات التعلم، اسم الباحث: وفاء جمال على محمد العشماوي، التاریخ المحدد للمناقشة: 8 / 2 / .2017**
- **رسالة دكتوراه بجامعة بورسعید بعنوان: استخدام الخرائط الذھنیة لتنمیتھ المھارات العقلیة الخاصة بالحفظ والتذكر لطلاب تك التعلیم، اسم الباحث: لیندا نبیل صبحي خیر، التاریخ المحدد للمناقشة: 27 / .2017 / 8**

**مفاھیم الانفوجرافیك "الرسوم المعلوماتیة":** 

- **الرسومات المعلوماتیة أو رسوم البیانات ھي تمثیلات بصریة للمعلومات أو البیانات أو المعرفة بھدف تقدیم المعلومات بسرعة وبشكل واضح.**
- **وللرسوم المعلوماتیة العدید من المسمیات. ومن ھذه المسمیات: البیانات التصوریة التفاعلیة - Visualization Data وھو مصطلح عام یستخدم لوصف البیانات المعروضة بطریقة مرئیة.**
- **أما المصطلح انفوجرافیك أو انفوجرافیكس - Infographics مصطلح مركب من كلمتین إنفو Info وھي اختصار لكلمة Information تعني المعلومة. وجرافیك Graphic وتعني بیاني أو تصویري. وھو فن إیصال المعلومة بالصور والرموز عوضاً عن الفیدیو أو الكتابة. وھو یستخدم عندما یتوفر مادة بصریة مرئیة تبین معلومات مھمة، بینما اذا ما احتوت الصورة على مواد تفاعلیة تسمى عندھا البیانات التصوریة "التفاعلیة"،**

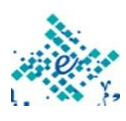

- **وھناك المصطلح الاقدم الذي كان یتم استخدامھ وھو التصامیم المعلوماتیة - Design Information وھو یعني عرض المعلومات بطریقة تعزز استیعابھا بشكل فعال، وكان المصطلح یستخدم للإشارة تحدیدًا إلى تصمیم المخططات البیانیة التي تھدف لعرض المعلومات بشكل فعال بدلاً من عرضھا بشكل جذاب أو فني فقط، أما الیوم فأصبح لتصمیم المعلومات صلة قریبة بمجال تصور البیانات. وغالبًا ما تتم دراستھ ضمن مقررات تصمیم الجرافیك.**
- **وخلاصة القول الانفوجرافیك ھو فن تحویل البیانات والمعلومات والمفاھیم المعقدة الي صور ورسوم یمكن فھمھا واستیعابھا بوضوح وتشویق، وھو أسلوب یتمیز بعرض المعلومات المعقدة و الصعبة بطریقة سلسة وسھلة وواضحة للقارئ .**

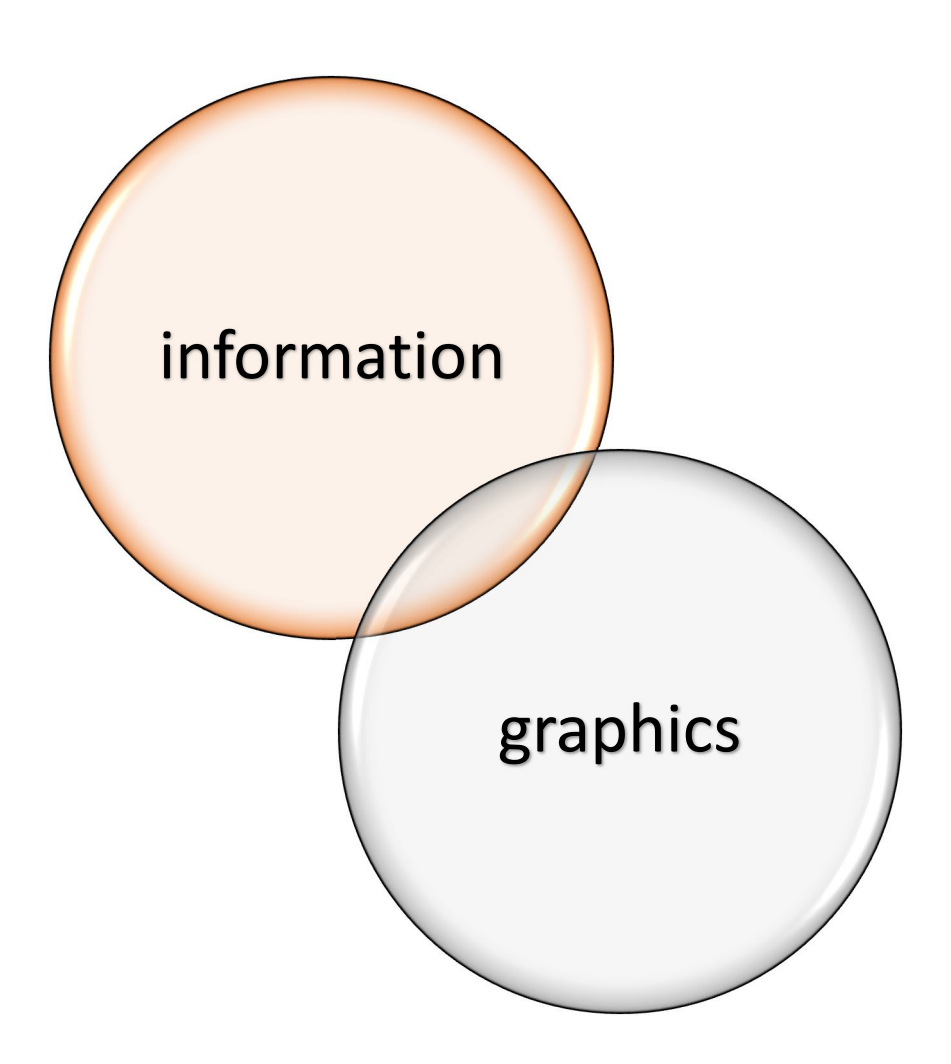

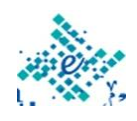

- **افضل ترجمة مناسبة لكلمة انفوجرافیك ھي كلمة: رسم معلوماتي أو الرسوم المعلوماتیة حیث انھا شاملة وواقعیة وتغطي المعنى الحقیقي لكلمة انفوجرافیك او إنفوجرافیكس.**
- **رسم أو جرافیك graphic: تغطي التصمیم المستخدم في الانفوجرافیك باستخدام ادوات وبرامج التصمیم.**
- **معلومات information: تشمل البیانات والمعلومات والمفاھیم التي تم تحویلھا الى انفوجرافیك.**
- **نخرج بذلك من التسمیة المتفق علیھا مع المھتمین وھي رسم معلوماتي.**

**العناصر التي تشكل تصمیم الإنفوجرافیك Infographics:** 

- **الصور: تعتبر من أھم العناصر المشكلة للإنفوجرافیك، دورھا مھم حیت أنھا تضیف شكل آخر لعرض المعلومات/البیانات وتساعد على توصیل الأفكار بطریقة واضحة وجمیلة.**
- **الرموز والأسھم: تسمح ھذه الأخیر في ربط بین المعلومات، فعال في تبسیط وجعلھا أكتر السھولة في القراءة .**
- **الكتابة: تتجلى أھمیتھا في شرح صورة، لتقدیم صورة بطریقة سلسة ومبسطة.**

**أنواع الانفوجرافیكس Infographics:** 

- **ھناك أنواع مختلفة من الانفوجرافیك، ویمكننا عرض بعضاً من ھذه الأنواع. ربما یكون ھناك أكثر من 10 أنواع انفوجرافیكس في العالم، ولكننا سنعرض لھا بناء علي تصنیفات ووجھات نظر متعددة. فھناك عدة طرق لعرض البیانات وھي:**
	- **زمنیاً**
	- **أبجدیاً**

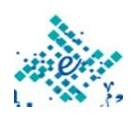

- **جغرافیاً** 
	- **فئویاً**
	- **ھرمیاً**
- **ومن اھم الانواع:**
- **Informational / List**
	- **Timeline**
	- **Process / How-to**
- **Geographic / Location**
	- **Comparison**
	- **Hierarchical**
	- **Photo-graphic**
- **Statistical / Mixed charts**
	- **Single chart**
	- **Flow chart**
		- **ومن حیث الشكل:** 
			- **Static**
	- **Interactive**
- **Motion Graphics & Video**

**برامج مستخدمة في تصمیم الإنفوجرافیك :** 

**تختلف البرامج المستخدمة تبعاً لنوع الإنفوجرافیك المراد تصمیمھ كالتالي:**

- **الإنفوجرافیك الثابت:**
- **SimpleMind Pro برنامج**

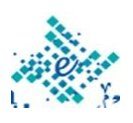

- **برنامج الفوتوشوب Photoshop ، برنامج الالیستریتور Illustrator والخیار الثاني أفضل لأنھ معتمد على مفھوم الـ Vector بالرسم وبالتالي الدقة تكون أعلى.** 
	- **الإنفوجرافیك المتحرك:**
- **برنامج الافترافكت Effect After ، برنامج الموشن Motion Apple لكنھ خاص بأجھزة آبل فقط.**

**مواقع تساعدك في تصمیم المخططات البیانیة والخرائط:** 

- **بتوفیر الخاص http://www.statsilk.com StatSilk موقع برامج تساعدك على تشكیل الخرائط والرسوم والاشكال البیانیة التفاعلیة كما ترید**
- **ببناء الخاص http://charts.hohli.com hohli موقع المخططات والاشكال البیانیة** 
	- **http://www.freepik.com**
		- **https://www.easel.ly**
	- **https://www.vectorstock.com/free-vectors**
		- **https://piktochart.com**
			- **https://venngage.com**
	- **أما عن أشھر المواقع العالمیة فھو موقع ly.visual://http**

**وھناك الكثیر من المواقع الأخرى التي لا یوجد مجال لحصرھا جمیعاً .** 

**مواقع عربیة تعزز من إثراء مفھوم الانفوجرافیك عربیاً على الإنترنت:** 

 **موقع تجسید net.tajseed://http : وھي مبادرة عربیة غیر ربحیة تھدف لدعم المحتوى العربي برسومات إنفوجرافیك ، وبناء** 

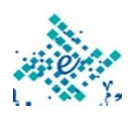

**منصة تربط المصممین المبدعین برجال الأعمال والشركات ، وھو یعتبر آولى المواقع العربیة التي دعمت مفھوم الانفوجرافیك العربي**

 **موقع إنفوجرافیك عربي net.arinfographic://http : وھو مخصص بأرشفة كافة الانفوجرافیك العربي على الانترنت لیشكل مرجع عالمي ومعتمد بھذا المجال عالمیاً** 

#### **ما ھو الموشن جرافیك؟**

 **الموشن جرافیك أو انفوجرافیك فیدیو أو فیدیو جرافیك، ھي تصامیم شبیھة للرسوم المعلوماتیة، مع إمكانیة تحریك الكتابة والرسومات بكل حریة وإبداع، وإخراج الرسوم والشخصیات من إطارھا الثابت إلى عالم تملئھ الحركة.**

**ماذا یستطیع الموشن جرافیك أن یفعل؟** 

 **عند دخولك إلى ھذا العالم سیكون بإمكانك صنع عدد لا نھائي من المقاطع الإبداعیة من تحریك الكتابة أو الصور أو الشخصیات المرسومة وغیرھا الكثیر، ناھیك أنھ یفتح لك آفاقاً للإبداع وتصور الأمور كیف ستكون ھذا إلى جانب أنھ یُكسبك إمكانیة التعبیر عن أشیاء كثیرة ومتداخلة وقد یصعب فھمھا إذا ما قرأھا العقل في قالبھا الثابت ولكن بواسطتھا ستجعل من الصعب سھلا.ً**

**ماذا یحتاج كي أتقنھ ؟ وھل أستطیع تعلم الموشن جرافیك؟** 

- **بالطبع مثلھ مثل أي مجال آخر فھو یحتاج إلى اكتسابك الخبرة والممارسة والتدرب علیھ ولكن الفرق ھنا أن المجال مرتبط بالفن الإبداعي والمرتبط بعدة مجالات، أقصد في ھذا أن الموشن جرافیك یجمع بین الفن كإبداع، والتكنولوجیا والھوایة وقس على ذلك حب العقل البشري لكل ما فیھ حركة وحیویة ونشاط لا الساكن الھادئ.**
	- **بالطبع یستطیع أي شخص تعلم الموشن جرافیك فإذا كنت:**

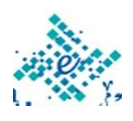

- **تھوى الرسم أو قراءة البیانات والإحصائیات وترید التعبیر عنھا ببساطة فالموشن جرافیك ھو ما تبحث عنھ.** 
	- **تحب الحركة والحیویة لأفكارك فھنا المكان المناسب.**
- **لا تفضل الصور الجامدة وترى أن مقاطع الفیدیو أكثر جمالیة وتترك أثراً فعالا أكبر على المتلقي.**
- **وفي جمیع الأحوال الأمر متوقف على میولك واتجاھاتك وما تحب وما تكره فكل ھذا ھو ما سیرجح إمكانیة تعلمك للموشن جرافیك أم لا.**

**ما ھي أدوات الموشن جرافیك ؟** 

- **یعتمد الموشن جرافیك على استخدام برنامج After Adobe Effects وھو أحد أشھر البرامج المُستخدمة في صناعة فیدیو الموشن جرافیك وھو من إنتاج العملاقة أدوبي، حیث یُستخدم البرنامج في صنع الحركات والتأثیرات الإنتقالیة فكل ما علیك ھو أن یكون لدیك الفكرة لتقوم بتنفیذھا كمشروع بداخلھ.**
- **X Pro Cut Final ھذا الأخیر ھو برنامج یدخل في نفس المجال ویمكنك استخدامھ لصنع مشاریع تشبھ تلك الموجودة في برنامج الأفتر افكت.**

**ما الفرق بین الإنفوجرافیك والموشن جرافیك ؟** 

 **بساطة شدیدة الإنفوجرافیك ھو فن إیصال المعلومة بالصور والرموز عوضاً عن الفیدیو أو الكتابة المتتالیة، أما الموشن جرافیك ھو فن التعبیر عن المعلومة والبیانات من خلال تحریك الصور والرموز في شكل فیدیو مُتحرك.**

**سؤال للمناقشة:**

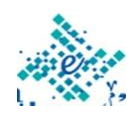

22  $\parallel$ 

**ھل تختلف مواقع أو برامج انتاج الانفواجرافیك أو الموشن جرافیك في مجالات التعلیم والتعلم عنھا في المجالات الأخري؟**

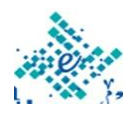

**نصائح ھامة لتصمیم انفوجرافیك ناجح وممیز تذكر أن:** 

 **علم الإنفوجرافیك ھو فن تحویل البیانات والمعلومات والمفاھیم المعقدة الي صور ورسوم یمكن فھمھا واستیعابھا بوضوح وتشویق، وھو أسلوب یتمیز بعرض المعلومات المعقدة والصعبة بطریقة سلسة وسھلة و واضحة للقارئ أو المتعلم عند استخدامھا في مجالات التعلیم والتعلم.** 

**خطوات عمل انفوجرافیك: نصائح فنیة:** 

- **.1 الفكرة: كل الانفوجراف الناجحة تبدأ بنفس الطریقة - مع فكرة عظیمة. و عندما تجد الفكرة علیك التأكد من الآتي:** 
	- **انك تستطیع ترتیبھا و إظھارھا بشكل جدید و غیر اعتیادي.**
- **انك تستطیع جمع معلومات تفید جمھورك حقا و لیس مجرد تكرار حقائق قدیمة.** 
	- **ان الفكرة محددة جیدا و واضحة بشكل كبیر.**

**اذا تأكدت من ذلك عندھا تستطیع الانتقال للخطوة التالیة .** 

- **.2 البیانات: عند البحث عن بیانات تصمیمك من اجل تطبیق فكرتك علیك الحرص على الاتى:**
- **جمع كل البیانات المرتبطة بالفكرة حتى و ان ظننت انك لن تستخدمھا.**
- **التأكد من مصادر البیانات فمجرد معلومة خاطئة تفسد كل شئ.**
- **اختر معلومات یسھل تمثیلھا فالتصمیم و اھتم بالأرقام بشكل خاص.**
- **.3 اختیار التصمیم: بعد جمع البیانات یجب ان تكون قد تكونت لدیك فكرة عن البیانات التى سوف تستخدمھا في تصمیمك ولكن قبل البدء في التصمیم علیك تقریر الآتي:**

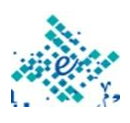

- **حجم و مقاس تصمیمك.**
- **عدد أقسامھ و ماذا سیكون فالبدایة و الوسط و النھایة.** 
	- **الألوان المناسبة لتصمیمك.** 
		- **حجم الخط و نوعھ.**
	- **الصور المصاحبة للتصمیم.**

**.4 نصائح إضافیة: بجانب كل ما سبق علیك تصفح مواقع الانترنت العالمیة التى تقوم بنشر الانفوجرافیك لكى تحافظ على مخزون الإبداع دائما كما انھ علیك الحرص على الاتى:** 

- **اختیار عنوان جذاب .**
- **الالتزام ببساطة التصمیم فالبدایة .** 
	- **استخدام الجمل القصیرة .**

**أنواع المحتوي لتصمیم انفوجرافیك ناجح وممیز:** 

- **الإنفوجرافیك حالھ مثل أي نوع من أنواع المُحتوي، فما ھو الى تحویل نص الى رسوم مصورة تحتوي على كمیة قلیلة من النص لذلك إذا كانت لدیك القدرة على إخراج مقالات مُمیزة عالیة الجودة سیُمكنك أن تنتج إنفوجرافیك عالي الجودة أیضا.ً وكطبیعة الحال ھنالك أنواع مُختلفة من المُحتوي:**
	- **المُحتوي الشائع**
	- **المُحتوى الذي لا یموت**
	- **المُحتوى الصادم والشائك** 
		- **مُحتوى الأرقام**

**المُحتوي الشائع:**

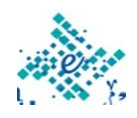

- **وھو المُحتوي الذي یكتسب زخم على شبكات التواصل الاجتماعي من ثم یموت، ومثال عنھا الأخبار سواء التقنیة أو السیاسیة یبدأ الجمیع بالتحدث عنھا سواء بالإیجاب أو بالرفض ومن ثما ینسي الجمیع الأمر، مثل خبر تعیین مدرسین جدد بمدارس سلطنة عمان أو إجراءات السفر في فترة معینة.**
- **تتمیز تلك النوعیة من الأفكار انھا یكون لھا أثر فعال وكبیر وتنتشر كالنار في الھشیم ولكن یعیبھا قصر عمرھا حیث بعد فترة زمنیة قصیرة تموت وقد تصبح بلا فائدة وغیر مؤثرة البتھ لذلك تحتاج الى مراعاة توقیت نشرھا وأن تحقق أقصى استفادة منھا خلال فترة الزخم الخاصة بھا.**

**المُحتوى الذي لا یموت:**

- **ھذا النوع من المُحتوي مُحبب لأنھ دائم، ودائماً فعال بأي وقت وتحده عوامل الزمن وھذا النوع من الإنفوجرافیك ھو المفضل، فھو یحقق أقصى استفادة ومن أفضل أنواع أفكار المُحتوي لسھولة استثماره وأعاده استخدامھ أكثر من مرة على فترات زمنیة متباعدة.**
- **ومن الأمثلة علي ھذا النوع ھو نصائح لتصمیم مقرر الكتروني في جامعة القصیم بالمملكة العربیة السعودیة، فغالبا ما سیستخدمھ المستفیدین.**

#### **المُحتوى الصادم والشائك:**

- **ھذا النوع من المُحتوي ھو الذي یصدم القارئ بمعلومة ما أو دراسة توضح لھ أحدى الحقائق التي لا طالما أعتاد على عكسھا .. أو یناقش أحدى القضایا الشائكة التي یتجنب الجمیع الحدیث عنھا .. مثل ھل فكرت ماذا سیحدث في حساباتك على مواقع التواصل الاجتماعي بعد الوفاة؟**
- **یتمیز ھذا النوع من المُحتوي انھ یخلق نقاش سواء أتفق القراء أو أختلفوا معك فنسب مشاركتھم للمُحتوي والتعلیق علیھ تكون أكبر،**

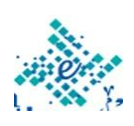

**ولكن تجنب أن تقع في فخ فتح قضایا فقط من أجل النقاش والأنتقاد .. ولكن أبني الأمر على قضیة حقیقة ورأي یعبر عنك والا ستفقد أحترام القارئ لك.** 

**مُحتوى الأرقام:**

 **وھذا النوع من المُحتوي ھو المبني على الدراسات والأرقام .. وھذه النوعیة من المُحتوي یسھل صنعھا ولكن تحتاج الى مھارات للبحث واستخلاص المعلومات الممیزة التي تجعل القارئ مستمتع بما یقرأه والا سیصاب بالملل وسیھجر الإنفوجرافیك الخاص بك بمنتصفھ. مثل إنفوجراف: الأجھزة الذكیة في أرقام.** 

**كیفیة البحث عن فكّر للإنفوجرافیك ؟**

- **بعدما تعرفنا على أنواع فكّر المُحتوى أو الإنفوجرافیك، لابد أنھا أنارت بفكرك مجموعة من الفكّر لمُحتوي مناسب لتحویلھ الى إنفوجرافیك .. ولكن مشاركة مجموعة من الأدوات التي ستساعدك على استلھام فكّر للإنفوجرافیك والتعرف علي أنواع المحتوي.** 
	- **BuzzSumo**
	- **ThinkWithGoogle**
		- **Google Trends**
	- **Google Search Operators**

**أھم المصادر العربیة التي تنشر الإنفوجرافیك:**

- **بیاني**
- **كل یوم معلومة طبیة** 
	- **إنفوجرافیك عربي**

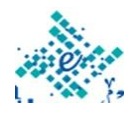

#### **أرقام دیجیتال**

**نصائح ھامة لتصمیم انفوجرافیك ناجح وممیز:** 

**ما ھي أھم عوامل نجاح الإنفوجرافیك:**

**بعد التعرف على أھم المواقع والأدوات التي ستساعدك علي استلھام الفكّر والمحتوي لصناعة الإنفوجرافیكس، علیك أن تعرف أن أھم العوامل التي تساعد الإنفوجرافیك على النجاح، حتي تراعیھا أثناء إنتاجك للإنفوجرافیك وھي:** 

- **المُحتوى (سبق تناولھ)** 
	- **تصمیم الإنفوجرافیك** 
		- **حجم الإنفوجرافیك** 
			- **المصادر**

#### **معاییر تصمیم وحجم الانفوجرافیك:**

- **إتجاه الانفوجرافیك:**
- قبل البدء على المصمم أن یرسم الأفكار على الورق. وعلیھ اثناء ھذه المرحلة أن یعي المصمم في أي تجاه سیكون قراءة تصمیم الانفوجرافیك. وعند مراجعة معظم الرسوم المعلوماتیة القدیمھ كانت أغلبھا في اتجاه **رأسي** أو **عمودي** vertical.
- اتضح ٪81 من الرسوم المعلوماتیة الاكثر انتشارا ً ونجاحا ً كانت مصممة أیضا بشكل عمودي، وذلك بالمقارنة للتصمیم الأفقي. قد یكون الاتجاه **الأفقي** في المحتوى أو التطبیقات وبخاصة تطبیقات التعلم الالكتروني مثل محتوي سكورم أو تطبیقات الفلاش او عروض الباور بوینت. ولكن في التعلم عبر الویب في صفحات ادارة التعلم مثل البلاكبورد أو الموودیل أو حتي في الصفحات الاجتماعیة كالفیسبوك و تویتر وجوجل

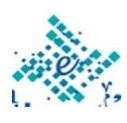

بلس، وبسبب میزة التمریر الرأسي الاكثر انتشارا علي الویب، فإنھ لیس من المستغرب أن 4 من كل 5 الرسوم المعلوماتیة تكون بشكل **عمودي** وذلك بسبب ثورة الانترنت.

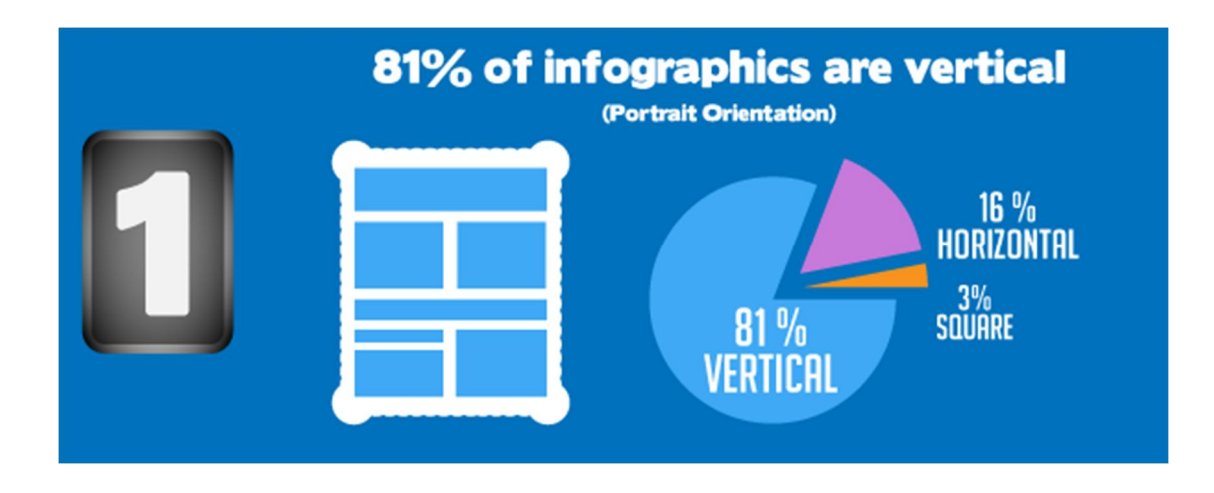

- **الطول والعرض:**
- یعتمد اختیار ابعاد الطول والعرض علي حسب التطبیق الذي سیتم استخدام الرسم المغلوماتي فیھ. بعض المصممین یتحدثون عن عرض لا یزید عن 600 بكسل. وذلك یصلح للعرض علي الشاشات الصغیرة أو صفحات التواصل الاجتماعیة. كما أن ھناك مصممین أخرین یتحدثون عن حاجاتنا الي تصامیم كبیرة قد تحتاج حتى السحب والاسقاط للتنقل بین تفاصیل الرسم المعلوماتي.
- ولكن أظھرت دراسة حول حجم بكسل للرسم المعلوماتي، أن تقریبا كل الرسوم المعلوماتیة **الرأسیة** عرضھا یترواح بین 600 إلي 1100 بكسل علي اقصي تقدیر. أما بالنسبة للارتفاع، یمكن أن یتراوح بین 2000 بكسل. وحتي 5000 بكسل (وأحیانا أكثر من 20000 بكسل).
- أما فیما یتعلق بالرسم المعلوماتي **الافقي** الاتجاه، بالنسبة للطول والعرض الأكثر شیوعا ھو 1200 بكسل للعرض و 900 بكسل للطول.

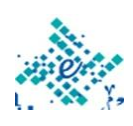

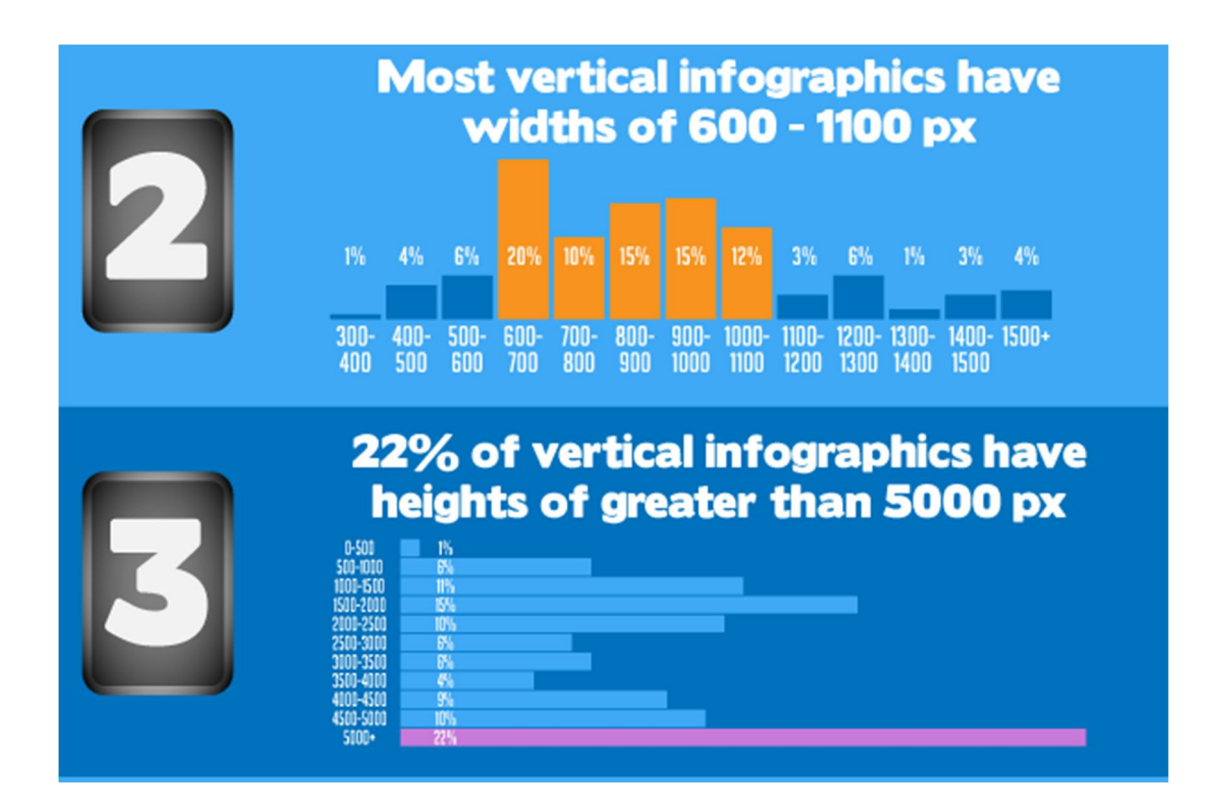

- **النسبة بین الطول والعرض**
- نسبة العرض الأكثر شیوعا بالنسبة للإرتفاع في الرسوم المعلوماتیة العمودیة ھو 1 : 4 أي أن العرض یكون ربع الطول، وبصفة عامة تحدید عرض للتصمیم أكثر من 600 بكسل علي الویب ویترواح بین 1100-600 بكسل، یجعلنا نستخدم شریط التمریر الافقي مرة او ثلاث مرات لإنھاء القراءة.
- بالنسبة للأعمال الأفقیة، تحولت تلك النسبة إلى 3 : ،2 وھو أقرب إلى أبعاد شاشة جھاز الكمبیوتر الخاص بك. أي أن العرض یكون أكبر من الطول بمقدار مرة ونصف.

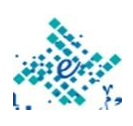

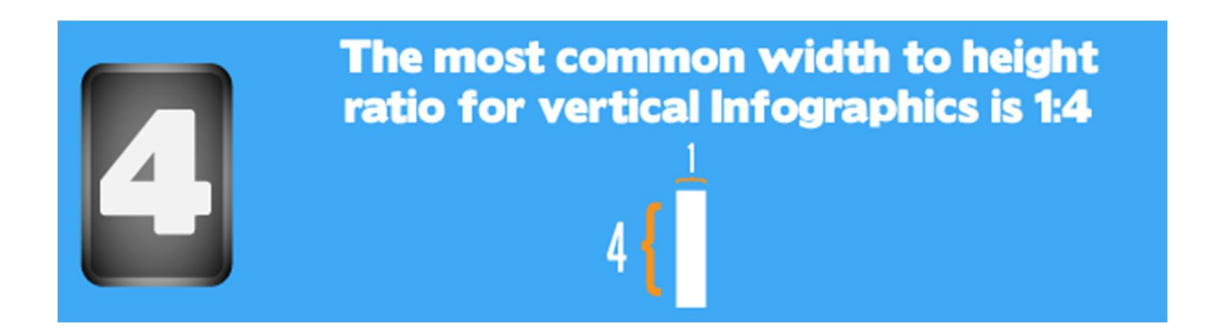

**لا تنصدم مما سیطرح علیك الان !! فلا توجد أبعاد قیاسیة للانفوجرافیك** 

- **لا یوجد أبعاد قیاسیة للرسوم المعلوماتیة**
- لم تكن ھناك أي أبعاد قیاسیة اتفقت علیھا، ولكن الآن یمكنك استخدام ھذه النتائج وأن تعطي لنفسك حریة أكثر من ذلك بقلیل من التوجیھ عند التصمیم.

# **There are NO standard** infographic dimensions

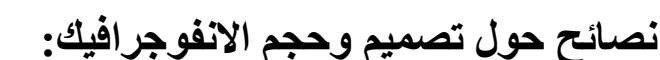

- **اختیار حجم أصغر** إذا كنت ترید مشاركة التصامیم في مواقع التواصل الاجتماعیة كالفیس بوك وتویتیر وتمبلر وجوجل بلس وغیرھا. وأن تكون قصیرة وھذا یعني أن الناس یریدون وجبات خفیفة البیانات والمعلومات إن كنت تفھم القصد، ولیس حشو كبیر من البیانات والمعلومات، فإختصر.
- **لیس ھناك حجم مثالي**، ولكن إذا كنت ترید أن تبدأ مع بعض الأبعاد المحددة، حاول بالابعاد التالیة: 600 بكسل للعرض، 2000 بكسل للطول. وكلما جعلتھ فصیر كلما كان أفضل لمستخدمي التعلم الجوال عبر الھواتف الذكیة.

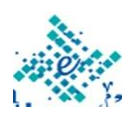

 **خذ برأي الفئة المستھدفة** وخصائصھم. فیمكنك الحصول على الأبعاد أو الأحجام الموصى بھا من أي شخص، ولكن من أجل جعل الرسوم المعلوماتیة جیدة علیك أن تأخذ برأي جمھورك. إن كنت معلم علي سبیل المثال: اسأل نفسك كیف سینظر طلابك الانفوجرافیك الخاص بك، وما سیبحث عنھ فیھ.

## ADVICE: Create a smaller infographic if you want to make it more easily shareable via social media and mobile There's no perfect size, but if you're looking for a starting point: 600 px wide, 2000 px tall **Tailor for YOUR audience**

**حجم الصور والانفوجرافیك علي صفحات التواصل الاجتماعي** 

**معلومات إضافیة حول حجم الصور والانفوجرافیك علي صفحات التواصل الاجتماعي**

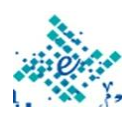

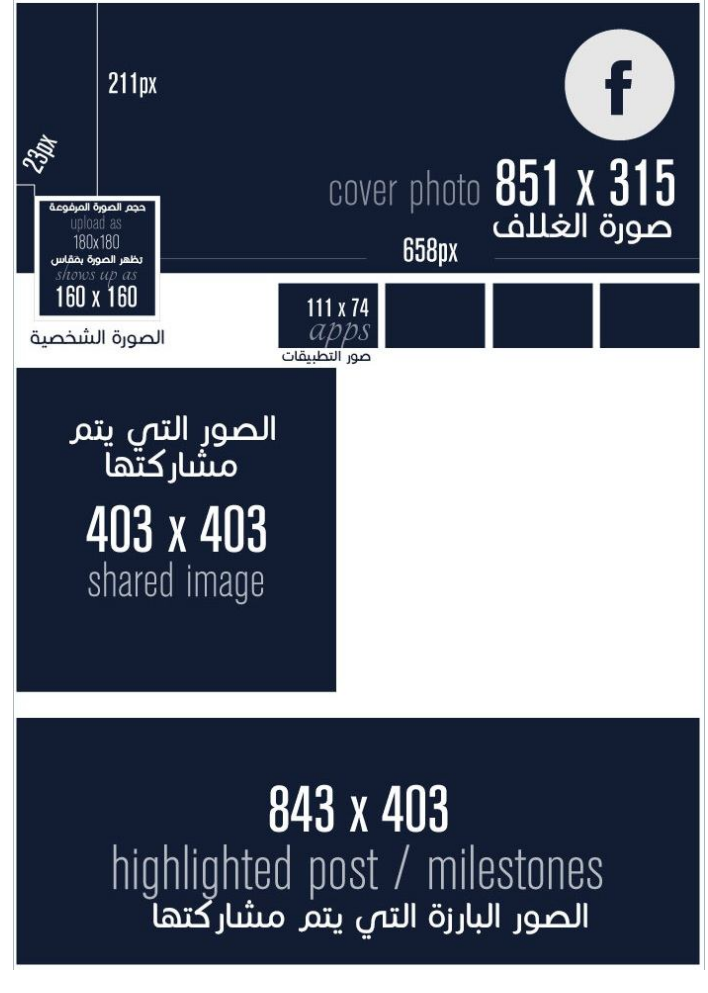

حجم الصور المثالي عند العمل علي الفیس بوك.

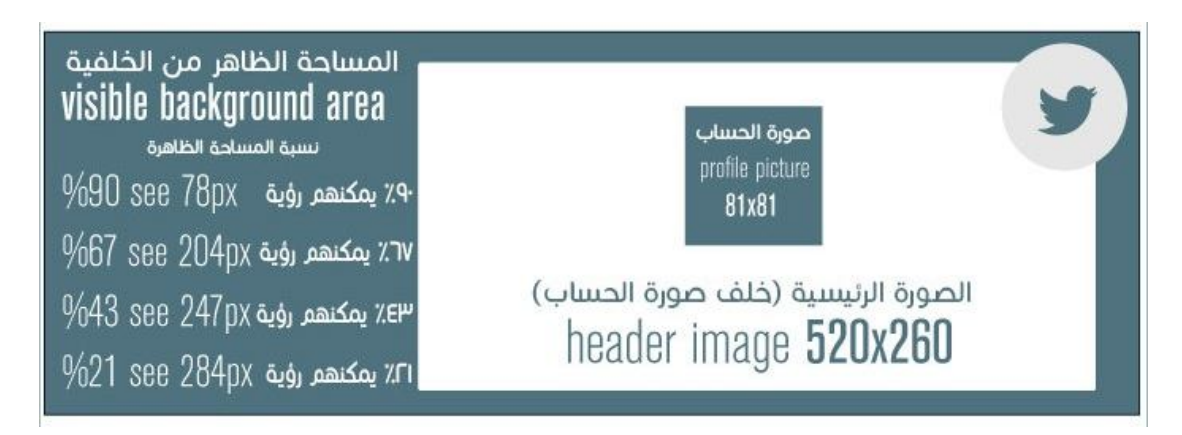

حجم الصور المثالي عند العمل علي تویتر.

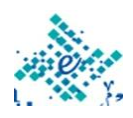

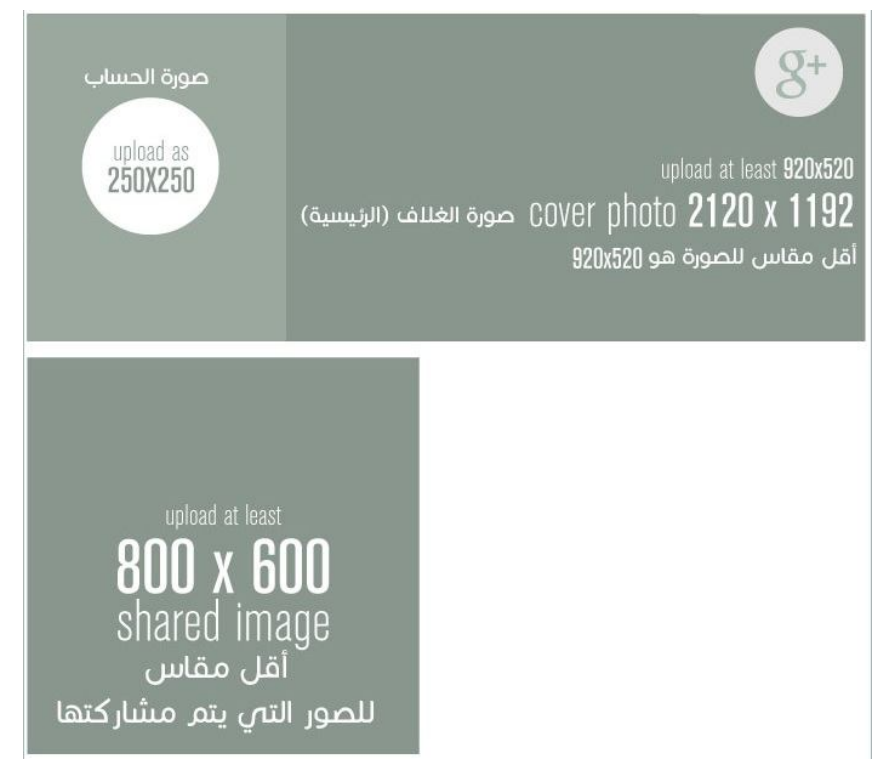

حجم الصور المثالي عند العمل علي جوجل.

**تنظیم عناصر ومحتوى التصمیم**:

- عندما تملاء النصوص والصور مساحة التصمیم فھذا یجعل من التصمیم صعب في القراءة. وبالتالي یجب الحرص علي توافر مساحات فاغة بین عناصر التصمیم كما تلاحظ في القوالب المتاحة امامك. كما انھ ترك مساحات كثیرة فارغة في التصمیم تجعلھ یبدو ناقصاً وغیر مكتملاً
- من الجید اختیار التصمیم الذي یتناسب مع المحتوي الذي سیتم عرضھ، وفیما یلي سیتم عرض الستة أنماط الرئیسیة في تصمیمات الانفوجرافیك.

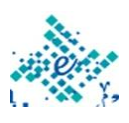

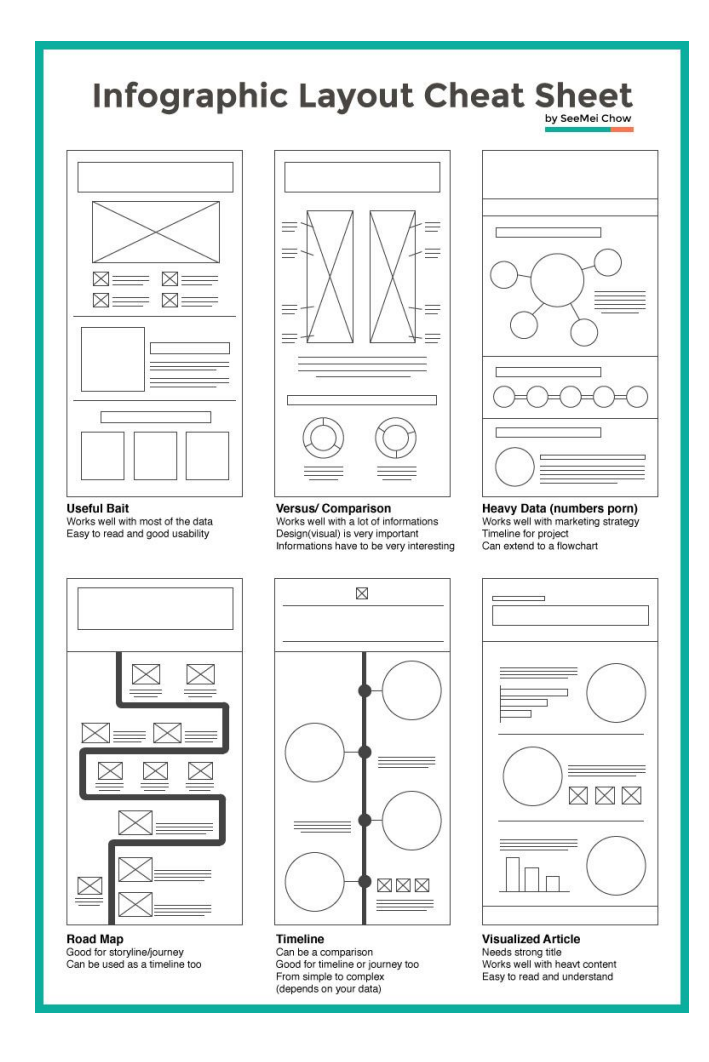

### **النمط الأول:**

ھو النط الذي یصلح لشتي أنواع البیانات. كما أنھ سھل في قراءاتھ وجید في استخدامھ.

وھو یستخدم للتصامیم التي تتناول موضوع رئیسي محدد ویندرج تحتھ عدة مواضیع فرعیة ویسمح ھذا التصمیم بإعطاء مساحة لكل موضوع فرعي علي حدي في المساحة الكلیة للتصمیم.

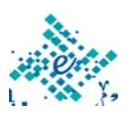

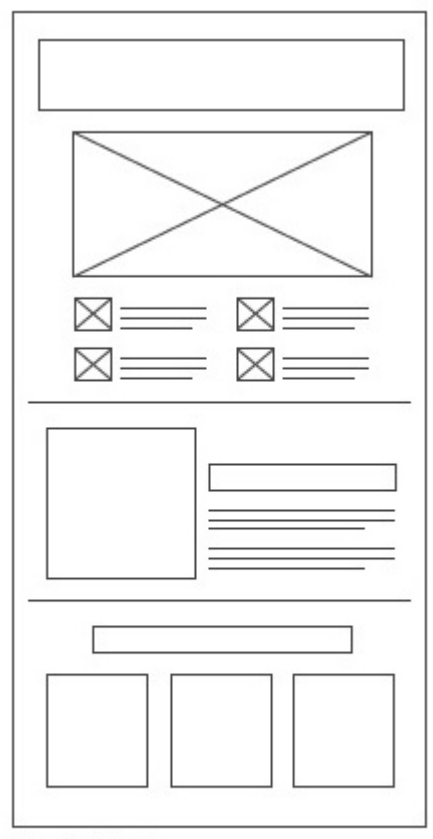

**Useful Bait** Works well with most of the data Easy to read and good usability

#### **النمط الثاني:**

ھو النط الذي یستخدم في حالات المقابلة أو المقارنة بین نوعین من البیانات. فالھدف ھنا أن نستھدف من خلال المقارنة ان ننقل للقاري أوجھ الاختلاف والتشابھ بین الحالتین.

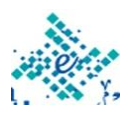

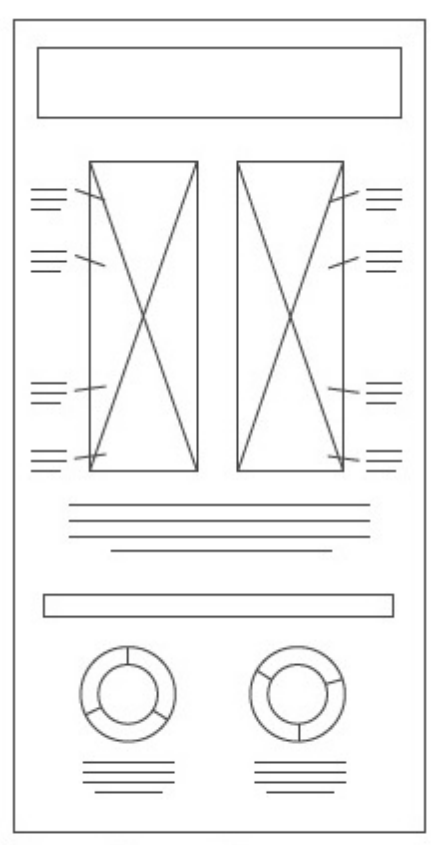

Versus/ Comparison Works well with a lot of informations Design(visual) is very important Informations have to be very interesting

#### **النمط الثالث:**

ھو النط الذي یصلح إذا كنت تعمل مع الكثیر من الإحصاءات والرسوم البیانیة ذات البیانات الكثیرة. یمكنك أیضا ربط نقاط مختلفة من البیانات الخاصة بك عن طریق إدراج مخطط أو رسوم بیانیة داخل ھذا التصمیم.

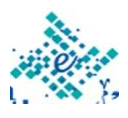

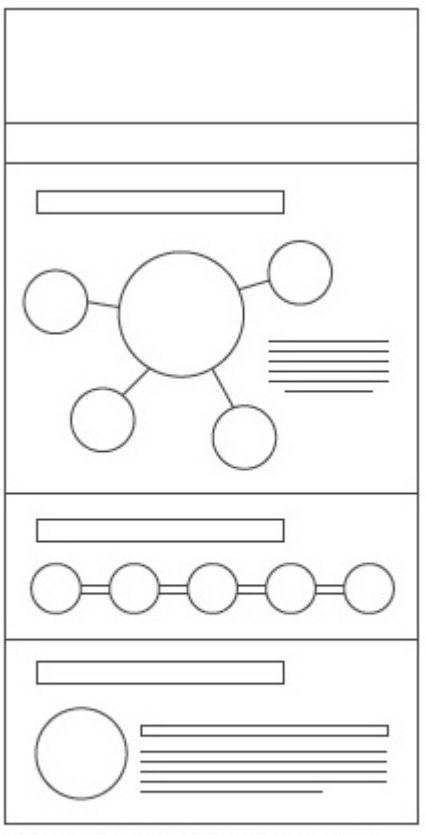

Heavy Data (numbers porn) Works well with marketing strategy Timeline for project Can extend to a flowchart

**النمط الرابع:** 

ھذا التصمیم یكون جید إذا كنت ترید أن تصور عملیة أو تحكي قصة، فھذا التصمیم یوفر الربط الجید للقصة أو تدفق العملیات.

كما یمكن إضافة لقطات أو صور مصغرة للعملیات الفرعیة في مسار العملیات وكذلك البیانات الخاصة بكل عملیة. وھذا التصمیم یطلق علیھ أیضا خریطة الطریق

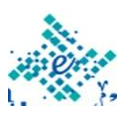

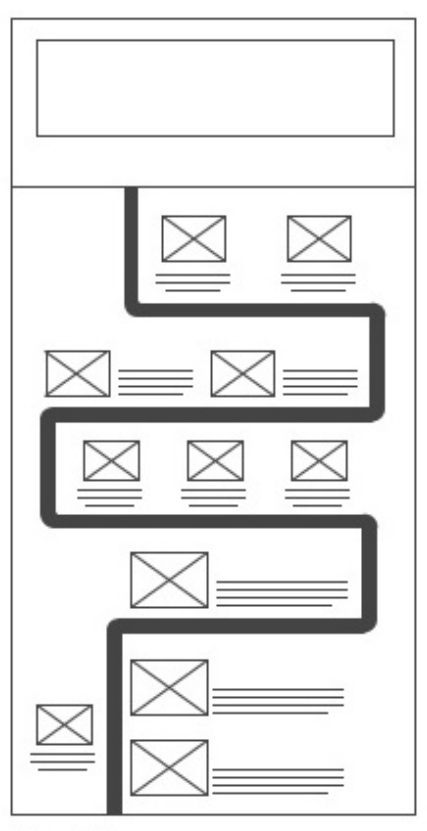

**Road Map** Good for storyline/journey Can be used as a timeline too

**النمط الخامس:** 

نمط الجدول الزمني، الذي یستخدم إذا كان لدیك تاریخ أو لحظات أو أحداث تحتاج للتفسیر، فھذا ھو التخطیط الذي تستخدمھ المؤسسات عادة في تقریرھم السنوي أو تقاریر الإنجازاتھم. استخدام ھذا التخطیط لتخبر قصتك والتدرج الزمني لھا، كما یمكن اضافة تواریخ محددة بجوار صور مصغرة تعبر عن ھذه المرحلة.

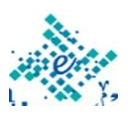

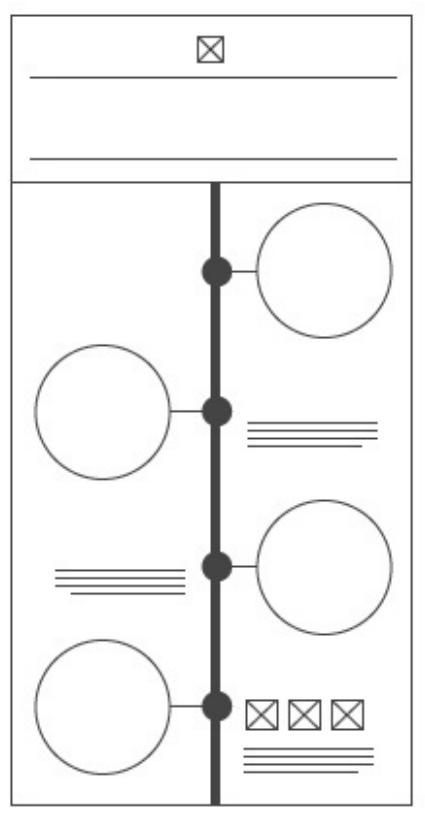

#### **Timeline** Can be a comparison Good for timeline or journey too From simple to complex (depends on your data)

**النمط السادس:** 

ھو النط الذي یستخدم في حالات إذا كان لدیك كم من البیانات المعقدة أو القصة الطویلة، فإن أفضل طریقة ھي أن أقول أنھ من خلال صور دامغة. حیث یركز ھذا التخطیط علي الجانب البصري والصور، ولیس علي النص المقرؤ. یمكنك أیضا بناء المحتوى الخاص بك بشكل منفصل إلى أجزاء ثم تضمین عنوان لكل جزء.

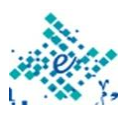

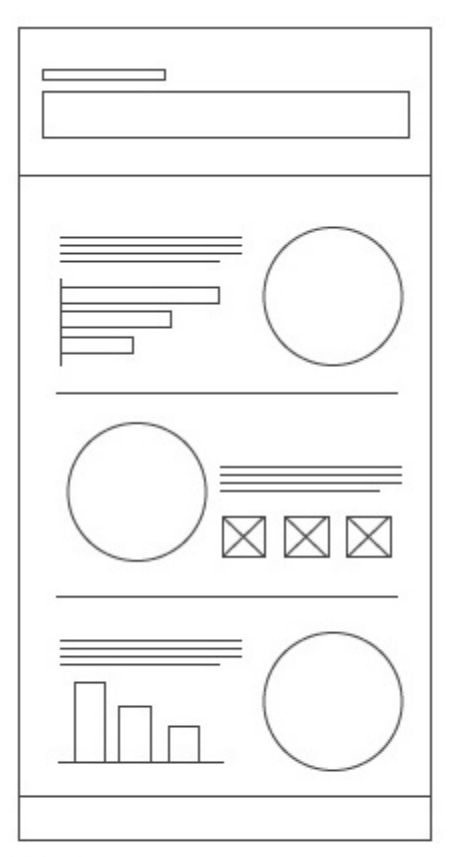

**Visualized Article** Needs strong title Works well with heavt content Easy to read and understand

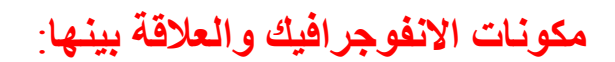

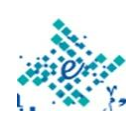

ſ

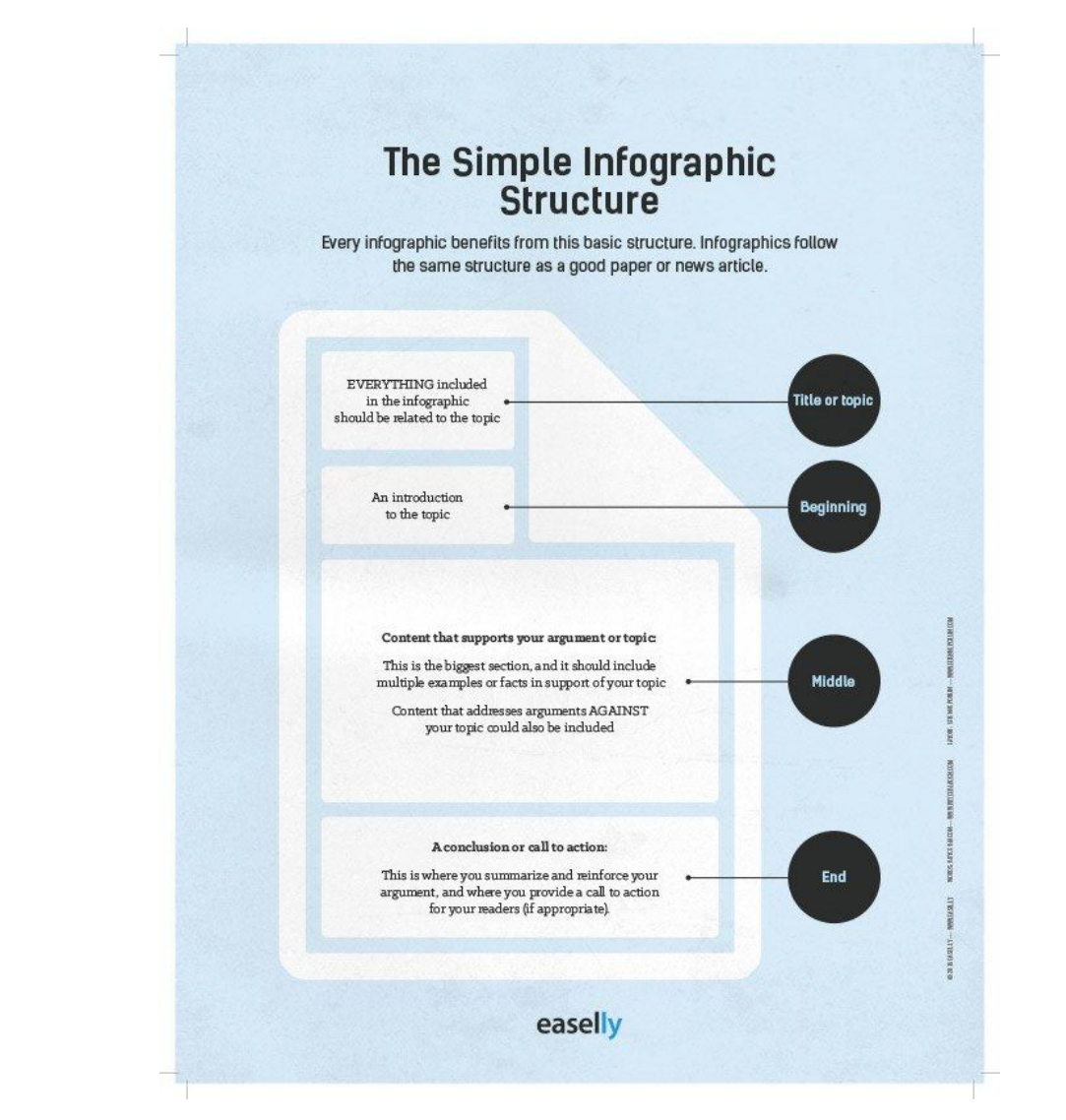

## **أمثلة لأشكال انفوجرافیك**:

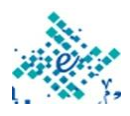

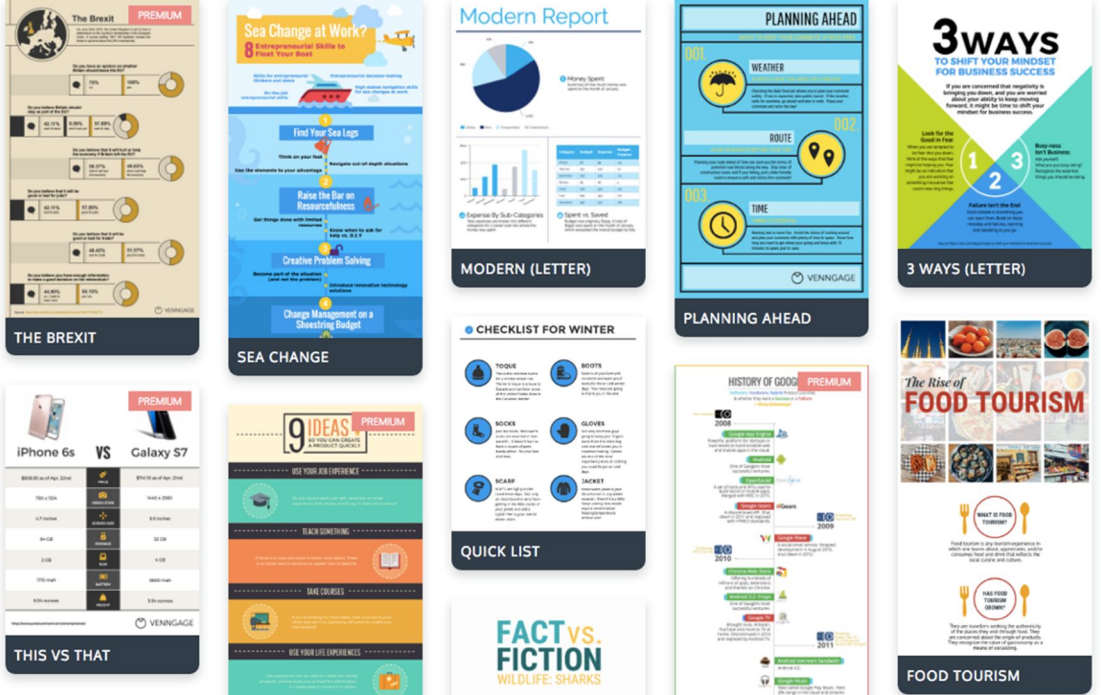

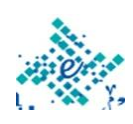

كیفیة اختیار الألوان المناسبة للتصامیم الخاصة بك نظریة اللون -101 كیفیة اختیار الألوان المناسبة للتصامیم الخاصة بك:

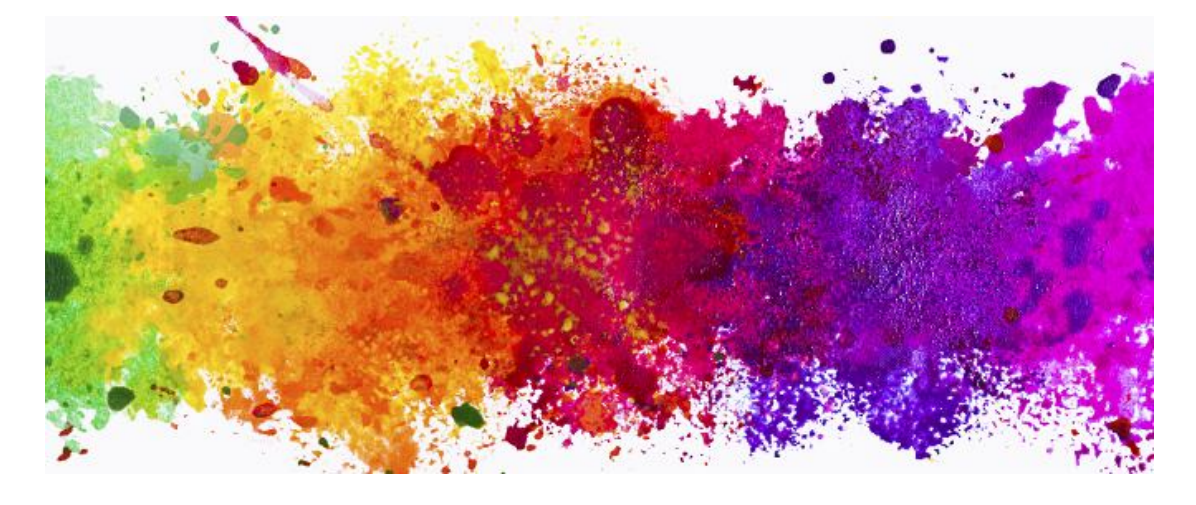

- الألوان ھنا ثلاث مستویات:
- **الألوان الأولیة colors primary The**: ھي الأحمر والأصفر والأزرق في الفن أما في التقنیة فھي الأحمر والاخضر والأزرق. وھذه ھي الألوان لا یمكن أن تنشأ عن طریق الجمع بین اثنین من الألوان الأخرى.
- **الألوان الثانویة colors Secondary**: من ناحیة أخرى، ھي ثلاثة ألوان (الأخضر والأرجواني والبرتقالي) الألوان التي تتشكل من خلال الجمع بین الألوان الأساسیة.
- **ألوان المستوي الثالث colors Tertiary**: یتم إنشاؤھا عند مزج الألوان الأساسیة مع الألوان الثانویة.

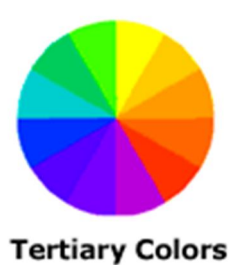

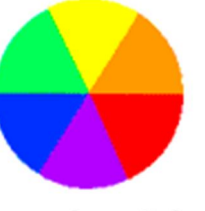

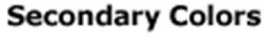

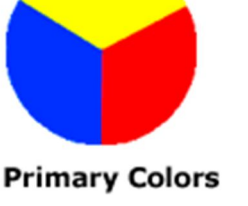

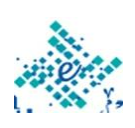

 $44$  }

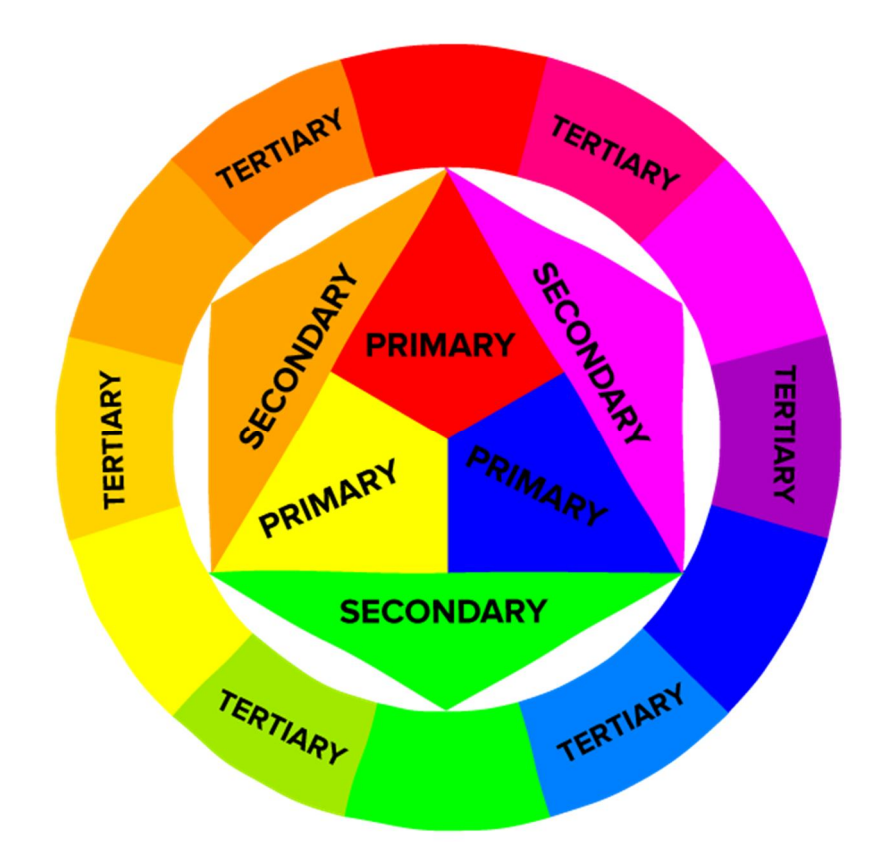

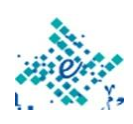

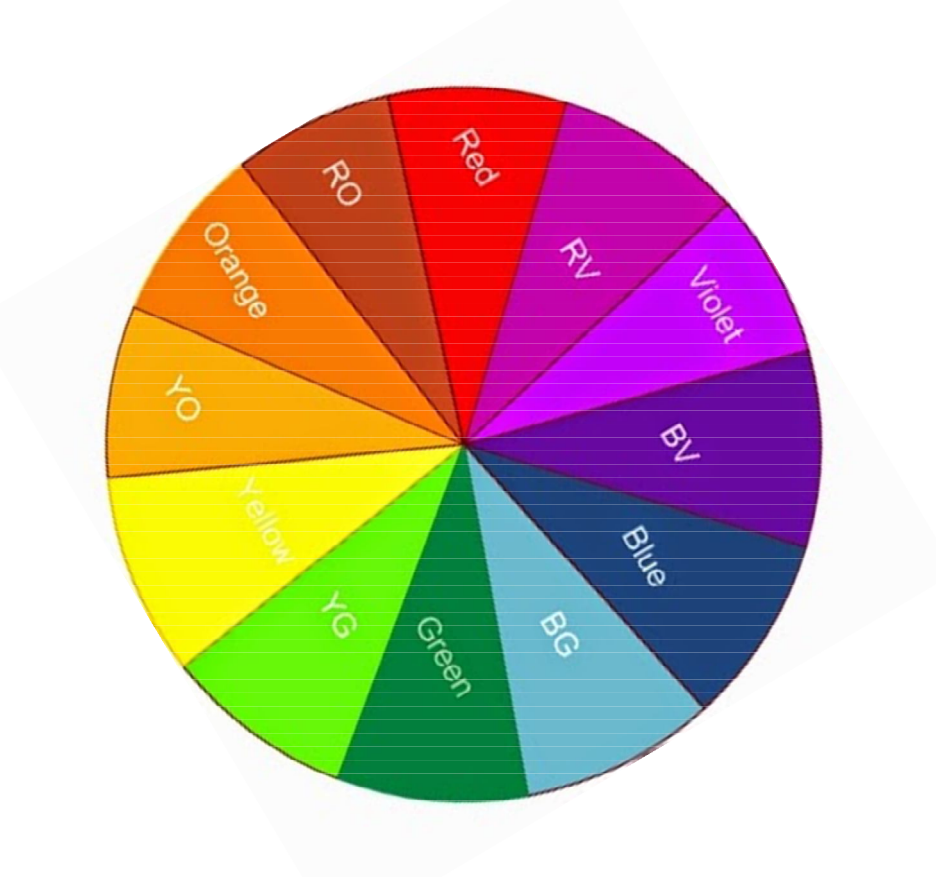

الألوان الدافئة والألوان الباردة:

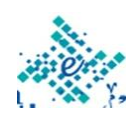

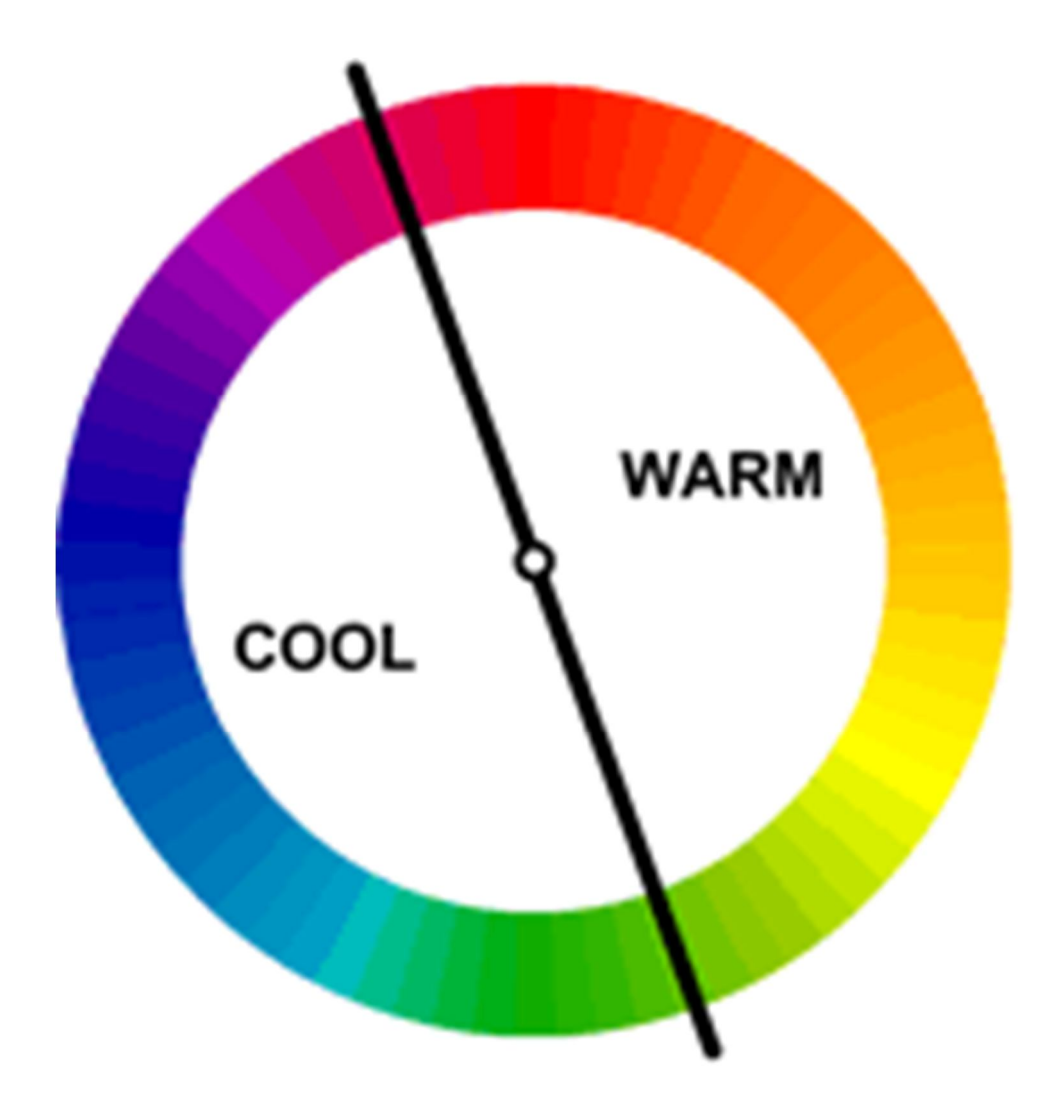

#### **الأثر النفسي لألوان دائرة شیفریل وبعض الألوان الأخرى**:

- **اللون الأصفر**-: لون یعطیك احساس بالدفئ والطاقة، یمیل الى الایجابیة أكثر من السلبیة، وھو لون جاذب للناظر ومناسب جدا لاستخدامھ في المداخل والأبواب خصوصا للمشاریع التجاریة.
- **اللون الأزرق**-: لون بارد یعطیك احساس بالھدوء والراحة والصبر والاحترام، یشعرك بالثقة وھو لون مُحبب للأشخاص المُفكرین ومناسب جدا لاستخدامھ في غُرف النوم والفراغات التي تحتاج الى تركیز لأنھ یساعد على الھدوء.
- **اللون الأحمر**-: لون حار یعطیك احساس بالتوتر والانفعال ، یُشعرك بأجواء الحركة ویمنحك المزید من القوة، یمنحك شعور بحب الذات

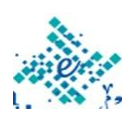

ویمیل الى الأنانیة لذلك لا یفضل استخدامھ كلون مسیطر في الفراغات الداخلیة خصوصا .ً

- **اللون البرتقالي**-: لون دافئ ویشجع على التواصل مع الاخرین، لون یتربط بالصحة ویُشجع على التفائل وفاتح للشھیة، لذلك فھو مناسب جدا لأماكن النقاھة كالمنتجعات السیاحیة والمطاعم.
- **اللون الأخضر**-: لون الطبیعة وھو لون مُطیع یضفي على النفس البشریة الھدوء والطمأنینة، یُستعمل بالخلفیة بدرجاتھ الفاتحة، في حین تقوم درجاتھ القاتمة بالتخفیف من أثر السطوع في المكان.
- **اللون البنفسجي**-: لون رائع یتصف بالبرودة كلما اتجھنا نحو الأزرق ویتصف بالدفئ كلما اتجھنا نحو الأحمر، ھو لون الانفراد والعزلة التامة، یمیل الى السلبیة أكثر من الایجابیة، یستخدم في التمثیل كثیرا ً فھو لون التخفي والتقنع.
- **اللون الأرجواني**  لون فني ، یمنحك المزید من الالھام ویشیر الى الروحانیة ، یعطیك احساس بالرقة فھو مناسب جدا للاستخدام في فراغات النوم والمعیشة والمكتبات.
- **اللون البني**-: لون الأرض وھو شبھ دافئ ، یعطیك احساس بالھدوء ، لون الارتباط بالشيء ویشجع على التفكیر ، یفضل استعمالھ في الفراغات الداخلیة لنقل الاحساس بالخارج الى الداخل ، ویستعمل كثیرا في داخل المباني الریفیة لاظھار اتصال الخارج الجمیل بالداخل.
- **اللون الرمادي**-: لون ھادئ بارد نسبیا ، یعتبر بدیلا للأزرق في كثیر من الأحیان لما فیھما من تشابھ الأثر.
- **اللون الأبیض**-: لون الفراغ والاحساس بالطھارة ، یشیر الى النسیان والضعف ، وكثرة استعمالھ بالفراغ الداخلي تزید من قیم التباین والشعور بالبرودة.
- **اللون الأسود**-: لون بارد ، یشیر الى الفخامة والرزانة ، یستعمل كثیرا في عملیات الخداع البصري في الفراغات الداخلیة ، یعطینا احساس بالعمق ، وھو اللون المفضل في الملابس خصوصا للرجال.

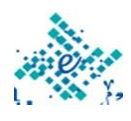

**نظریة اللون** :**101** كیفیة اختیار الألوان المناسبة للتصامیم الخاصة بك:

- مما سبق تلاحظ أن الألوان الأساسیة 12 لون (3 أولیة 3 ثانویة 6 من المستوي الثالث)
- ویمكن تحقیق مستویات أخري من تلك الألوان من حیث الاشراق أو القتامة أو غیرھا عن طریق مزج ھذه الألوان الأساسیة بالألوان الأبیض و الأسود والرمادي.
	- وھناك عدد من المصطلحات الأساسیة في التعامل مع الألوان:
- Hue صبغة اللون ویقصد بھ اللون نفسھ وھي عبارة عن جمیع الألوان الأولیة والثانویة.
	- Chrome وھي صفاء أو نقاء اللون.
- Shade ویقصد بھا الظل وھو ینتج بإضافة اللون الأسود الي الصبغة لجعلھا قاتمة.
- Tint ویقصد بھا المشیج وھو في اللغة كل ما اختلط بحمرة أو بیاض، وھنا ھو إضافة اللون الأبیض وھو عكس الظل.
- Tone ویقصد بھا درجة اللون وھي مثل الـ Saturation ویقصد بھا الإشباع أي تعرض الصبغة الي إضاءات مختلفة بقولنا لون قوي أو شاحب أو ضعیف أو نقي وغیرھا و الإشباع أكثر استخداما في الألوان الرقمیة.

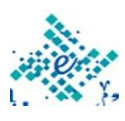

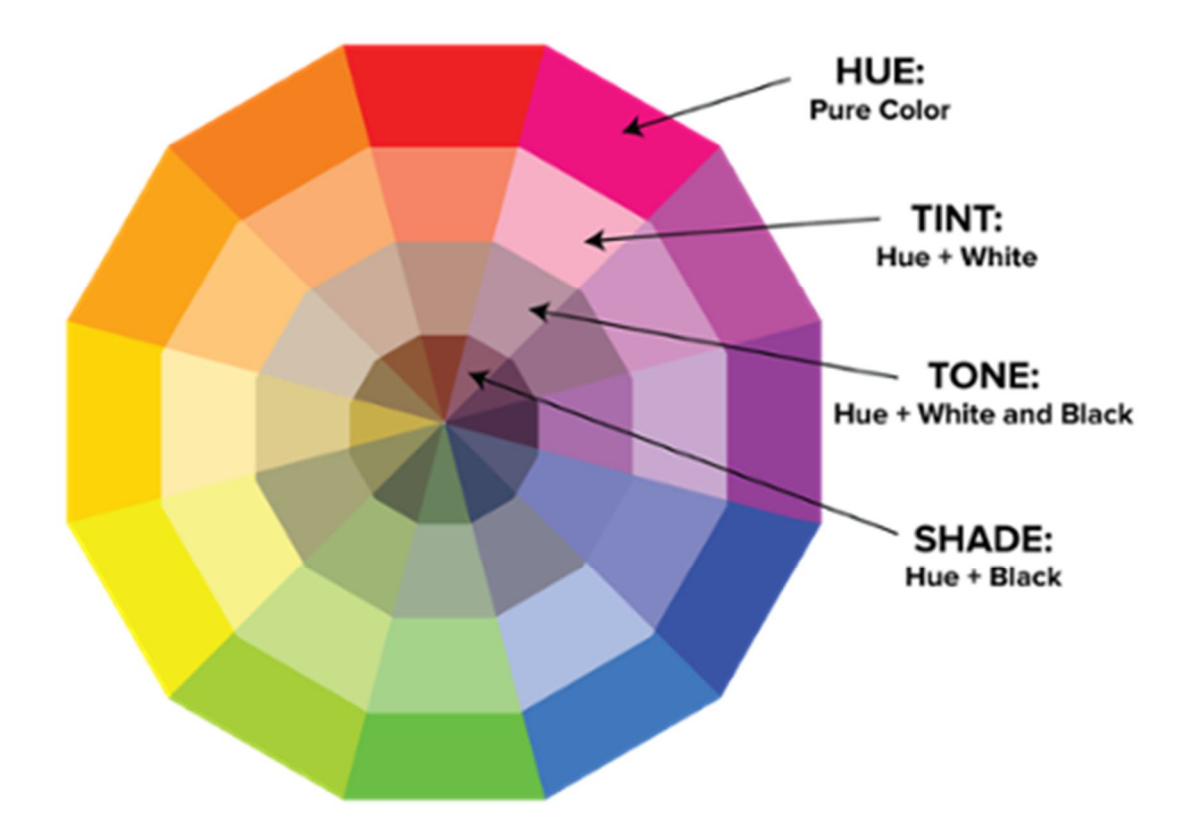

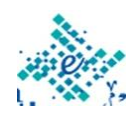

|             |  | Tone |  |  |
|-------------|--|------|--|--|
| Shade       |  |      |  |  |
|             |  |      |  |  |
|             |  |      |  |  |
| Pure<br>Hue |  |      |  |  |
|             |  |      |  |  |
|             |  |      |  |  |
|             |  |      |  |  |
| Tint        |  |      |  |  |

تداخل الدرجة و الظل و الشيج على الصبغات

الفرق بین نظامي الوان RGB و CMYK:

الأنظمة اللونیة: ھناك نظامان (نمطان) للألوان ھما Color RGB و Color CMYK. فنظام RGB یستخدم للتصمیمات التي تعرض على شاشة الكمبیوتر، أما بالنسبة للمطبوعات فنستخدم النمط أو النظام CMYK.

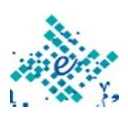

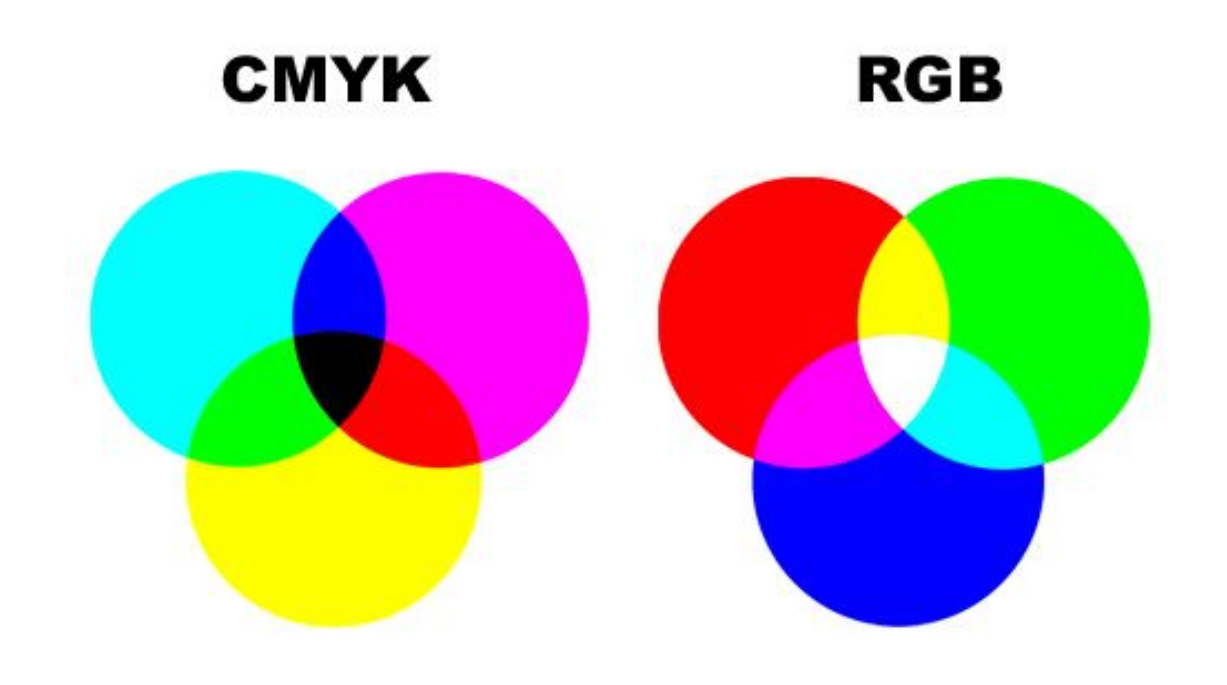

- RGB Color النمط
- و RGB ھي اختصار لـ Blue Green Red الأحمر والأخضر ولأزرق، وھى الألوان الأساسیة تلك الألوان الثلاثة التي یتكون منھا أي تصمیم معتمد على ھذا النمط. لیس معني ھذا أن التصمیم سوف لا یحتوى إلا على ھذه الألوان الثلاثة بل سوف یحتوى التصمیم على ملایین الألوان التي تنتج عن مزج ھذه الألوان بنسب مختلفة فعلى سبیل المثال:
- إذا تم مزج اللونین الأخضر والأحمر بنسب متساویة سینتج اللون الأصفر وإذا تم مزج اللونین الأحمر والأزرق بنسب متساویة سینتج اللون البمبي(الوردي) وإذا تم مزج الثلاثة ألوان ( الأحمر والأزرق والأخضر) سینتج اللون الأبیض وھكذا.
- وتسمى الألوان ( الأحمر والأخضر والأزرق) في نظام RGB بالألوان الأساسیة أما الألوان (اللبني والبمبي والأصفر) فتسمى بالألوان الثانویة. ویستطیع البرنامج عن طریق مزج الألوان الثانویة والأساسیة بنسب مختلفة للحصول على كافة الدرجات اللونیة.

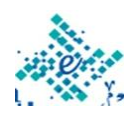

- وتتمیز الألوان الناتجة من النظام RGB بأنھا ألوان مشعة للضوء ولھذا فستجدھا زاھیة بشكل ملفت للنظر. ولكونھا مشعة للضوء فھي لا تصلح مع التصمیمات المطبوعة لأن المطبوعات تمتص جزء من الضوء لتعكسھ حتى یمكن للعین البشریة أن تراه، أما شاشات الكمبیوتر فھي مشعة للضوء، ولھذا فإن التصمیمات ذات النمط اللوني RGB تكون غایة في الجمال حین عرضھا على شاشة الكمبیوتر، أما حین تقوم بطباعتھا فستفاجأ بأن النتیجة غیر مرضیة بالمرة.
	- CMYK Color النمط
- Cyan Magenta Yellow لـ اختصار ھي CYMK black لبني – بمبي (وردي) – أصفر – أسود، وتلك الألوان ھي الألوان الأساسیة في ھذا النظام اللوني. ولاحظ أنھا ھي الألوان الثانویة في نظام RGB وبخلط الألوان الأساسیة في ھذا النظام (اللبني والبمبي والأصفر) تنتج الألوان الثانویة (الأحمر والأزرق والأخضر)
- أي أن الألوان الأساسیة في النظام CMYK ھي الألوان الثانویة في النظامRGB كما أن الألوان الثانویة في نظام CMYK ھي الألوان الأساسیة في نظام RGB. غیر أن ھذا النظام لا تكفى معھ الألوان الأساسیة للحصول على مطبوعات ذات جودة عالیة لافتقاده الي اللون الأسود حیث یتم مزج الألوان الثلاثة (البمبي – الأصفر – اللبني) لا ینتج لون أسود بنسبة %100 وإنما ینتج لون أقرب الي البني الغامق ولھذا یتم إضافة الأسود إلي ھذا النظام لتصبح المطبوعات ذات جودة عالیة.
- ولھذا ستجد دائما المصطلح ( طباعة 4 لون ) دارجا ً بین المشتغلین في مجال الطباعة لأنھم یقومون بطابعة الصور الملونة أربعة مرات باللون البمبي ومره بالأصفر ومره بالأخضر ثم مره أخیره باللون الأسود لینتج في النھایة صورة

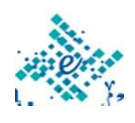

### ملیئة بالعدید من التدرجات اللونیة نتیجة لخلط الألوان الأربعة بنسب مختلفة.

خلاصة القول في الفرق بین نظامي الوان RGB و CMYK:

- للمطبوعات علیك بالنظام اللوني CMYK
- لتصمیم لوحات سیتم عرضھا على شاشات الكمبیوتر فقط، علیك باستخدم النظام اللوني RGB

**مواقع یمكن استخدامھا لایجاد ألوان متناسقة یمكن استخدامھا في تصمیم وانتاج الانفوجرافیك**

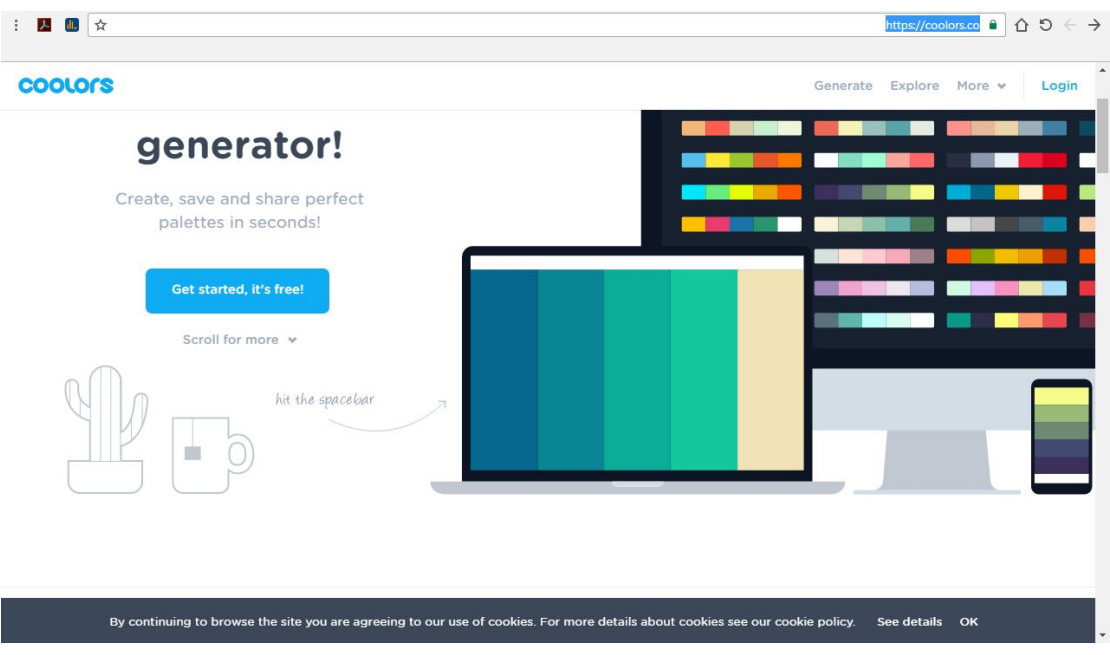

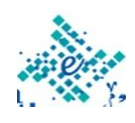

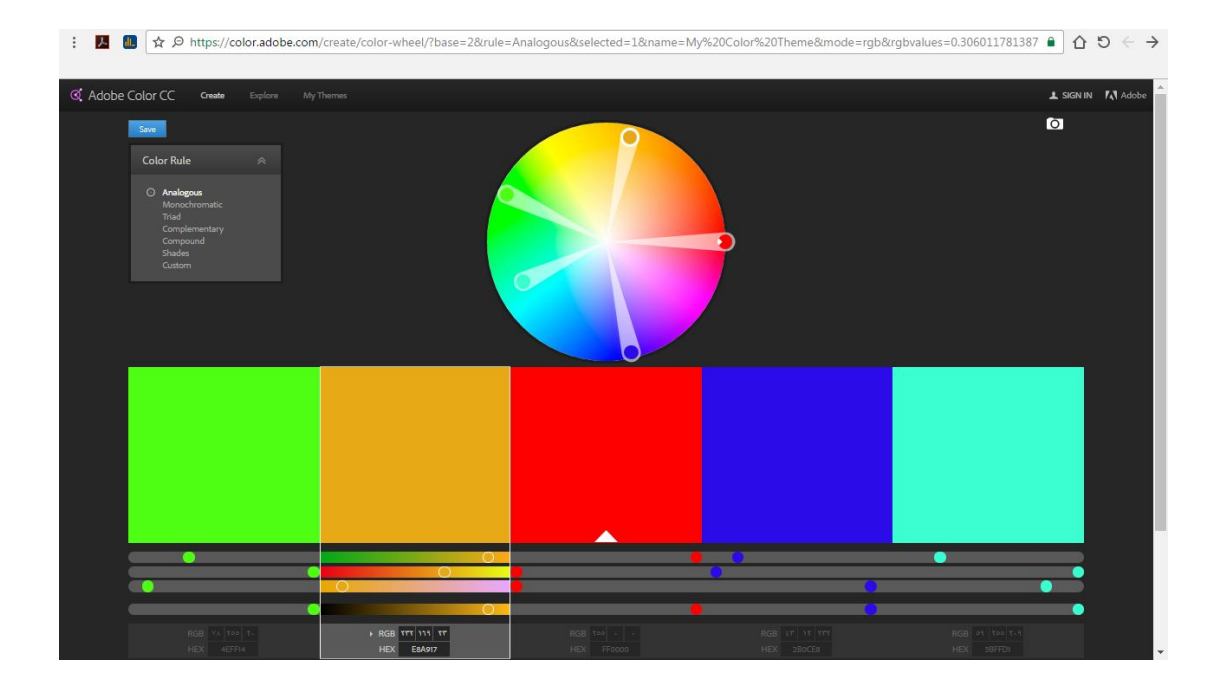

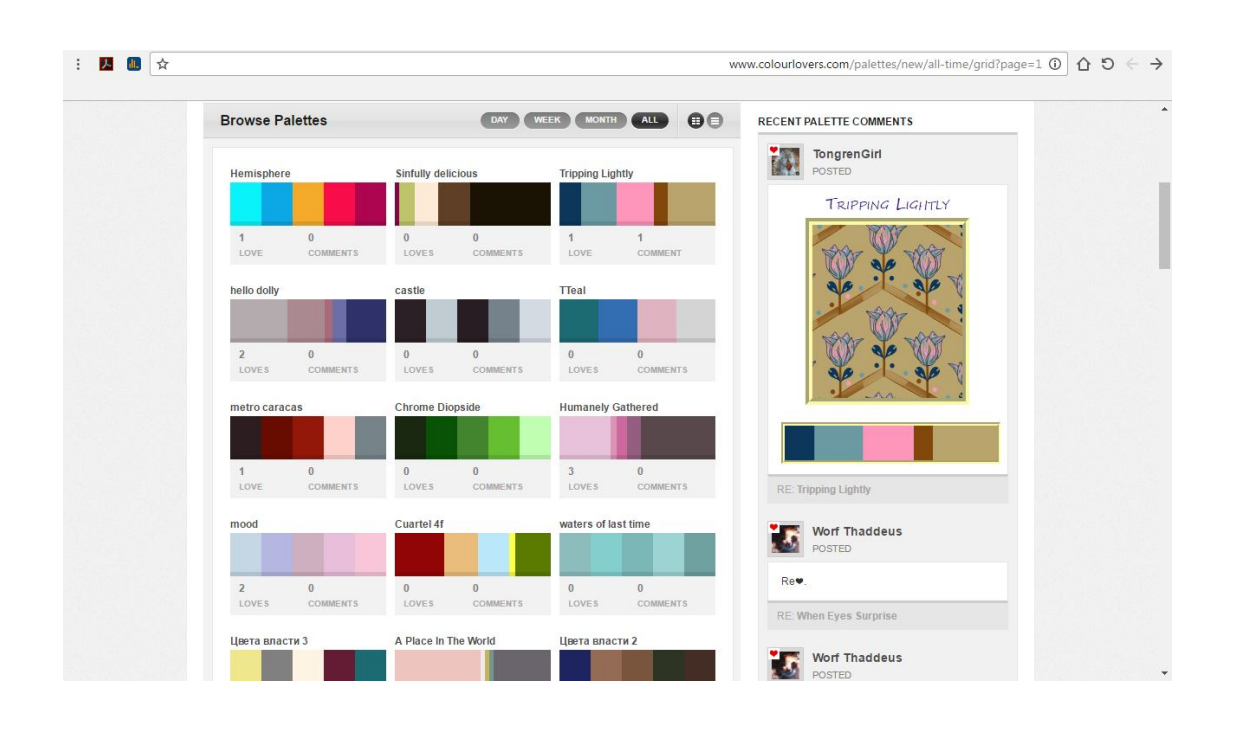

**تمرین: حدد في نقاط بعض الاشتراطات التي ستلتزم بھا وقد استنتجتھا من دراستك لما سبق؟**

- 
- $\mathcal{L}_{\mathcal{A}}$ 
	- $\blacksquare$

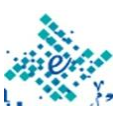

 $\blacksquare$  $\blacksquare$  $\blacksquare$ 

 $\blacksquare$ 

 $\blacksquare$ 

 $\blacksquare$ 

 $\blacksquare$ 

 $\blacksquare$ 

- 
- 

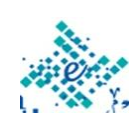

**البرامج والأدوات المستخدمة في تصمیم الانفوجرافك وتحریكھ رسم وتصمیم الإنفوجرافیكس**:

- لتصمیم انفوجرافیك تحتاج احد برامج التصمیم، افضلھا بالطبع Illustrator Adobe ولكن ھناك برامج اخرى ممیزة وأدوات كثیرة اون لاین للتصمیم وتساعدك في عمل تصمیم انفوجرافیك جید.
- تعلم ھذه البرامج لیس صعبا ابدا ولكن تحتاج منك الصبر ، والمثابرة والخیال ، بعض ھذه البرامج ، مدفوعة ولیست مجانیة ، لذلك علیك ان تختار ما تحب منھا وتتعلمھ وتستخذمھ في تصمیم انفوجرافیك ، لا تقلقل من الشراء فالتصمیم الجرافیكي احد اكثر المھن نجاحا في الانترنت ، لذلك انت تبني لنفسك مستقبلا في ھذا المجال ، اخیرا الشغف ھو اھم شي تحتاجھ كمصمم جرافیكي.

**أھم البرامج في رسم وتصمیم الانفوجرافیك:** 

- برنامج Pro SimpleMind لتصمیم الخرائط الذھنیة وخرائط المفاھیم.
- برنامج Illustrator Adobe البرنامج الاول في تصمیم الانفوجرافیكس عند المصممین، وذلك لمرونتھ الشدیدة وقابلیتھ لاعطاء نتائج جذابة. ستجد الكثیر من الشروحات في یوتیوب ببحث بسیط.
- برنامج Photoshop Adobe یمكنك استخدام فوتوشوب لتصمیم الانفوجرافیكس، رغم أنھ لن یكون بمرونة إلستریتر، حیث أنھ برنامج تحریر صور في المقام الاول، إلا أنھ یمكن استغلالھ لعرض البیانات بطرق جمیلة كذلك.
- برنامج inkscape إذا كنت تفضل استخدام برنامج مجاني فإن إنكسیب ھو برنامج بدیل الالستریتر.
- برنامج Tableau وھو برنامج مجاني یعمل في نظام الویندوز فقط، یستخدم لوضع التصامیم الملونة والفریدة من نوعھا.

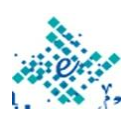

 برنامج Fireworks dobe برنامج جمیل لتصممي الانفوجرافیكس ، قلیل استخدامھ في تصمیم الانفوجرافیكس ولكنھ فعال بشكل جمیل

**مواقع عمل الانفوجرافیك اونلاین عدیدة ومتنوعة منھا:**

- **ly.visual** موقع یوفر خاصیة عمل تصامیم انفوجرافیكیة وذلك بتحلیل مواقع التواصل الإجتماعیة كـ "تویتر" و " الفیس بوك " ویعتبر كأول مجتمع الكتروني تفاعلي عبر الشبكة العنكبوتیة یھتم بالتصامیم الإنفوجرافیكیة الھادفة.
- Inkscape موقع یقدم برنامج مفتوح یدعم خاصیة الصور ذات الإمتداد SVG وتساعد النسخة الجدیدة في عمل تصامیم جرافیكیة والذي تمكنك بحفظھا بامتدادات مختلفة أھما SVG .
- Hohli موقع متخصص بعمل الرسوم البیانیة، لا یحتاج إلى تسجیل وبإمكانك تزوید الموقع بالبیانات ویقوم بعمل رسوم بیانیة ذات طابع ثلاثي الأبعاد وحفظھا بصیغة Jpeg مع امكانیة ادراج اللغة البرمجیة مباشرة لعرض الرسوم البیانیة.
- Eyes Many موقع من تطویر شركة IBM یقدم خاصیة متطورة في حفظ البیانات مع امكانیة الرجوع إلیھا في وقت، یقدم الموقع خصائص جرافیكیة تفاعلیة ذات طابع احترافي یقوم الموقع باقتراح انسب التصامیم للبیانات المستخدمة من قبل المزود، یعتبر الموقع احد رواد التصامیم التفاعلیة الإحترافیة.
- Data Public Google موقع یقدم اداة من تطویر شركة جوجل، مجانیة ومتاحة للجمیع، الإداة متطورة وداعمة للغة العربیة، وتوفر ھذه الإداء كمیة مذھلة من التصامیم والتي لدیھا قدرة كبیرة في اخراج الرسوم و التصامیم التفاعلیة.
- Tableau موقع یقدم برنامج متطور في عمل تصامیم تفاعلیة، یوفر الموقع مجموعة من الفیدیوھات التعلیمیة لعمل ھذه التصامیم عبر موقعھم، یتوجب علیك التسجیل عبر الموقع لعمل التصامیم الجرافیكیة / التفاعلیة.

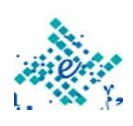

- easel.ly
- piktochart.com
	- canva.com
	- venngage.com

#### **تحریك الإنفوجرافیكس**

#### **الموشن جرافیك – Graphic Motion**

- عبارة عن رسوم متحركة مثل التي نجدھا بأي فیدیو یحتوي على صور مجمّعة باستخدام أحد برامج المونتاج والتعدیل لإخراجھا بالنھایة على ھیئة فیدیو مضاف لھ بعض المؤثرات الصوتیة والمرئیة.
- الموشن جرافیك عالم كبیر یدور حول تحریك الجرافیك، ومعنى كلمة موشن یقصد بھا الحركة، مثل الكتابة المتحركة في بدایة الأفلام، وأیضًا في القنوات التلفزیونیة كالفواصل بین المسلسلات والإعلانات، إلى آخره من الامثلة.
- الموشن جرافیك لیس معناه فقط برنامج Effect After، فھناك برامج للـ D3 و الـ D2 وھناك تصویر وغیره من المتداخلات مع مجال الموشن جرافیك وبرامجھ.
- وفي النھایة یمكننا ان نعرف الموشن جرافیك بفَنّ إیصال المعلومات بالصور والرموز، وغالبًا ما تكون تصمیمات إحصائیة أو مجموعة من المعلومات نرید إیصالھا للمتلقي بطریقة سھلة ومُبسّطة، والموشن إنفوجرافیك یعتمد على تحریك تلك التصمیمات، فبدلاً من أن تكون ثابتة كصورة واحدة، تكون عبارة عن فیدیو قصیر یقوم بعرض مجموعة من المعلومات التي تخصّ موضوع ٍ ما، مثل تعبیر عن أرباح شركة ما أو تعریف بنشاط معین، أو معلومات عن مرضٍ ما وطرق الوقایة منھ وھكذا.

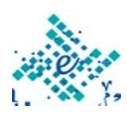

**مواقع التناسق اللوني وصناعة أشرطة الألوان للتصامیم Color** :**Theme Bar**

COLOURlovers موقع

https://www.colourlovers.com/

ColorHexa موقع

https://www.colorhexa.com/

http://paletton.com

https://rgb.to/

https://www.color-hex.com/

http://stylifyme.com/

http://webcolourdata.com/

http://labs.tineye.com/color/

http://colrd.com/

http://www.colorexplorer.com/

paletton موقع

- rgb to موقع
- Color Hex موقع
	- stylifyme موقع
- webcolourdata موقع
	- TinEye موقع
		- colrd موقع
- ColorExplorer موقع
	- BrandColors موقع

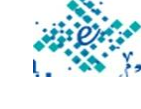

https://brandcolors.net/

Adobe Color CC موقع

https://color.adobe.com

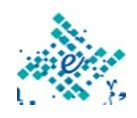

## **مواقع تقدم مقاطع تعلیمیة ونماذج جاھزة قابلة للتعدیل، مثل :FreePik – Piktochart – Easelly – VectorStock** التدریب العملي علي مواقع

- https://www.vectorstock.com/
	- https://www.easel.ly/
	- https://piktochart.com/
	- https://www.freepik.com/

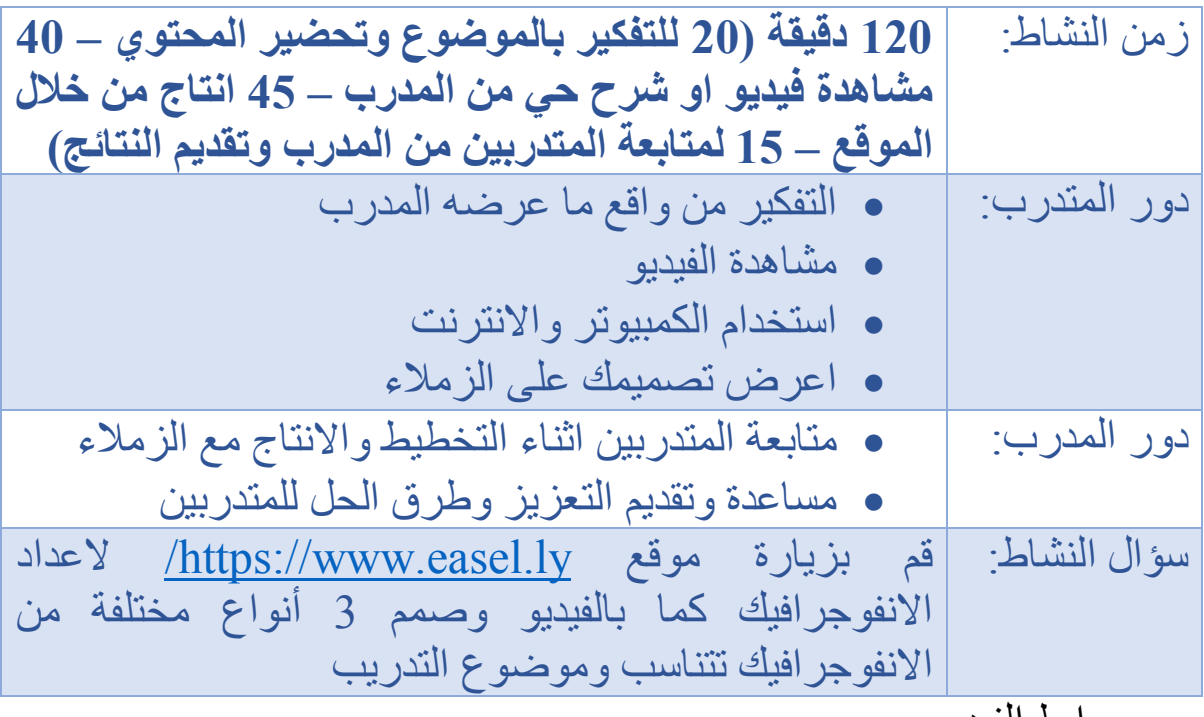

رابط الفیدیو:

https://www.youtube.com/watch?v=gx0-cWmmHVQ&index=3&list=PLJV7NypgaTP2ENvWwCCt3NHBVXtyixGe

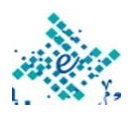

#### التدریب العملي الاول

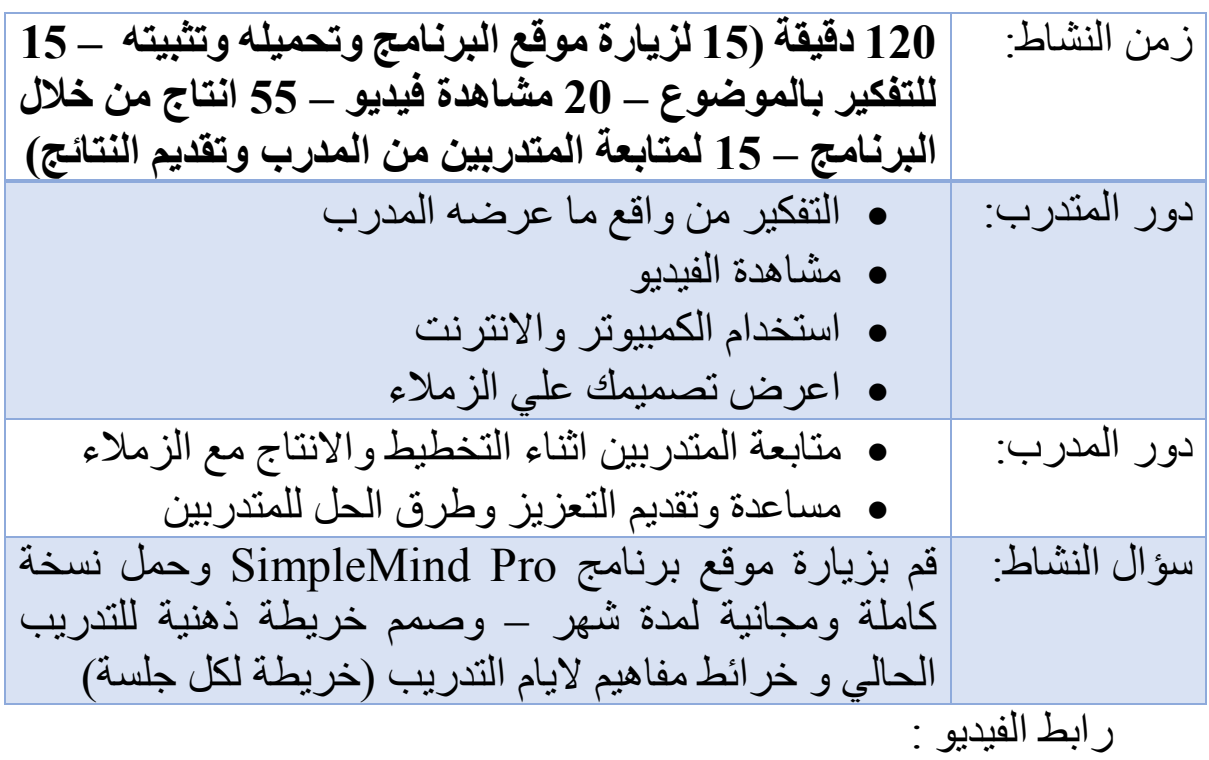

https://www.youtube.com/watch?v=GoAke37vLRU&list =PLJV7NypgaTP2ENvWwCCt3NHBVXtyixGe&index=1

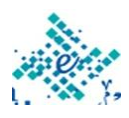

#### التدریب العملي الثاني

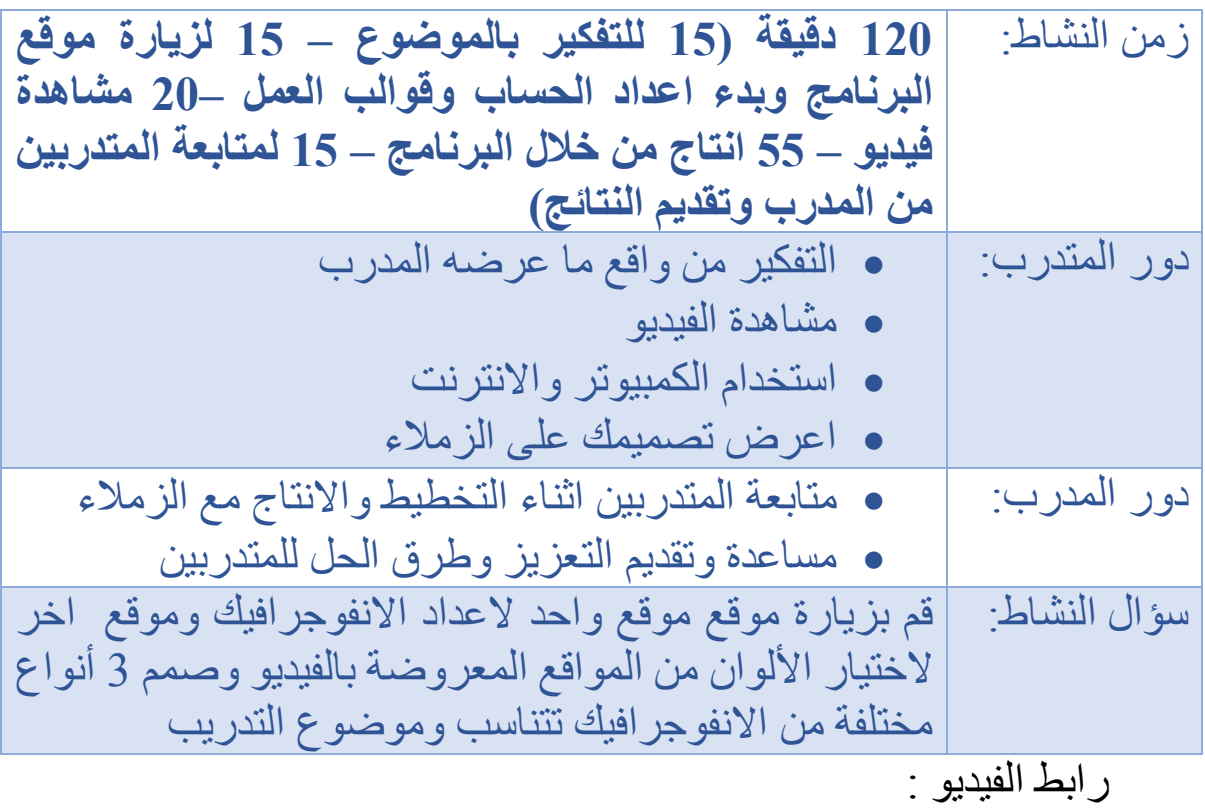

https://www.youtube.com/watch?v=Wwr6MQphjjU&list =PLJV7Nypg-

aTP2ENvWwCCt3NHBVXtyixGe&index=2

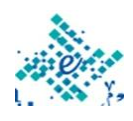

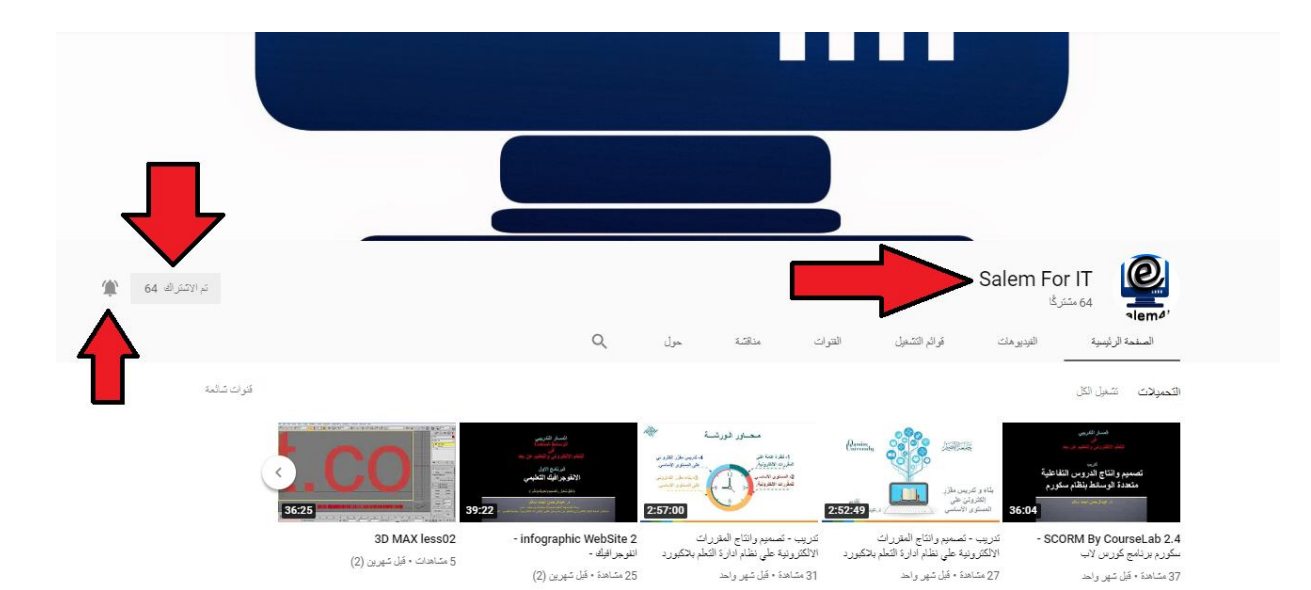

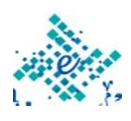

 $\overline{1}$